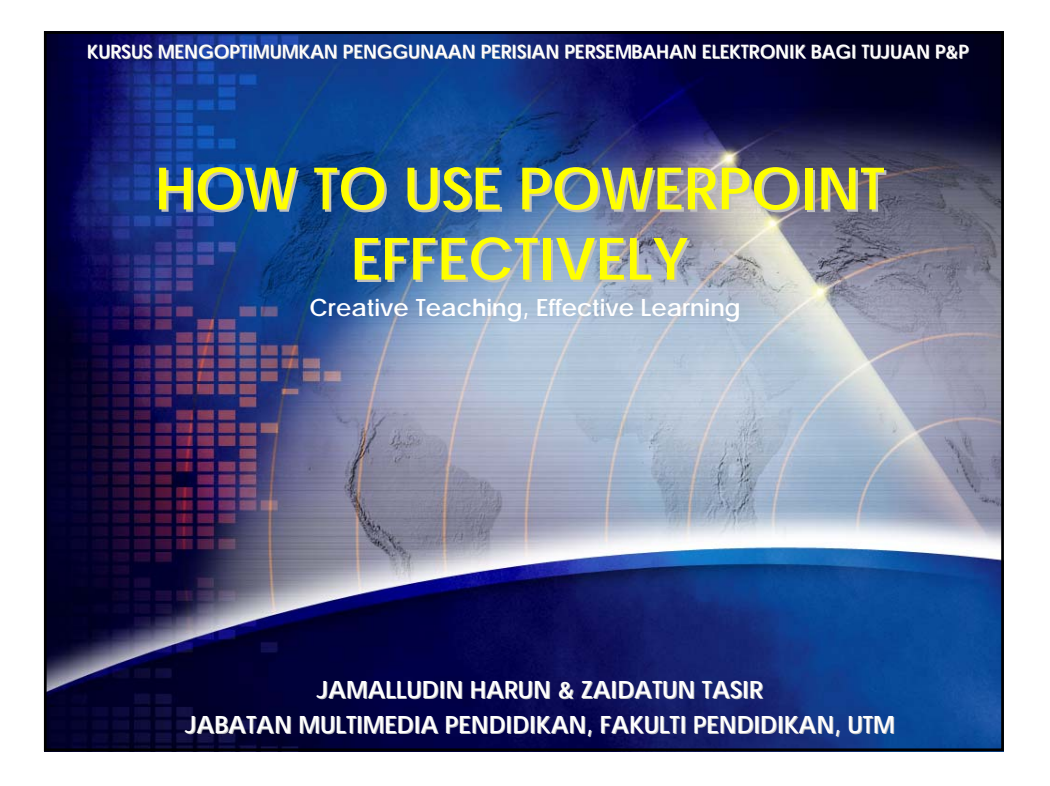

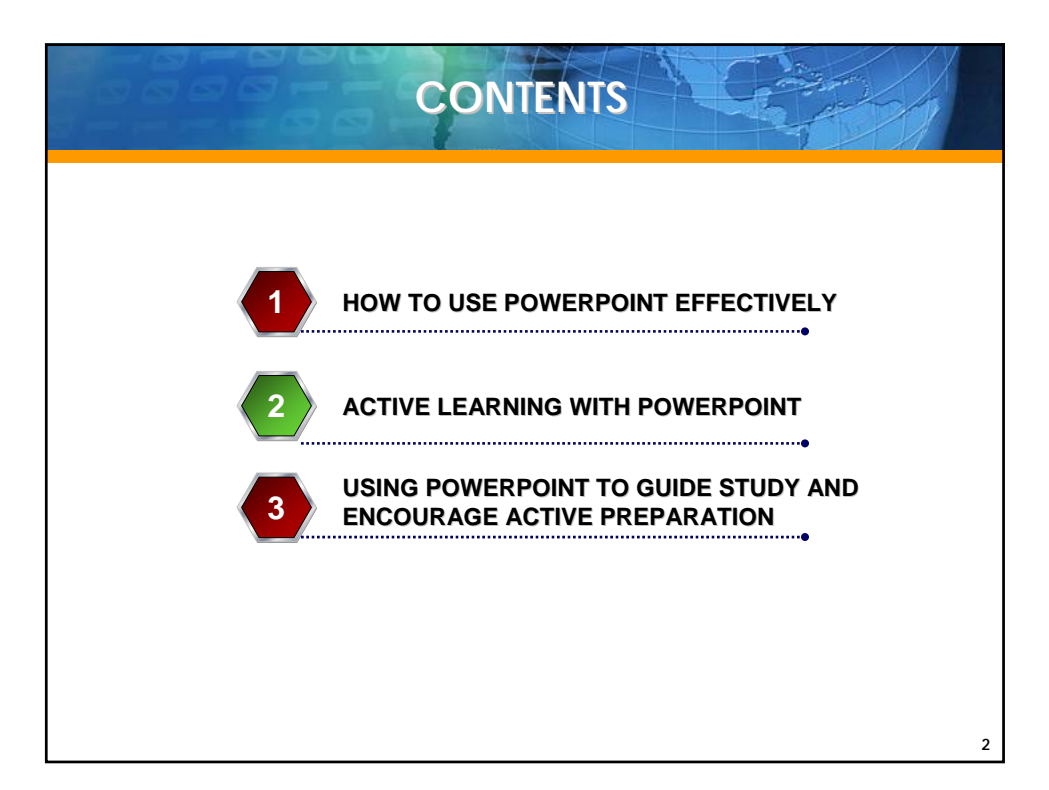

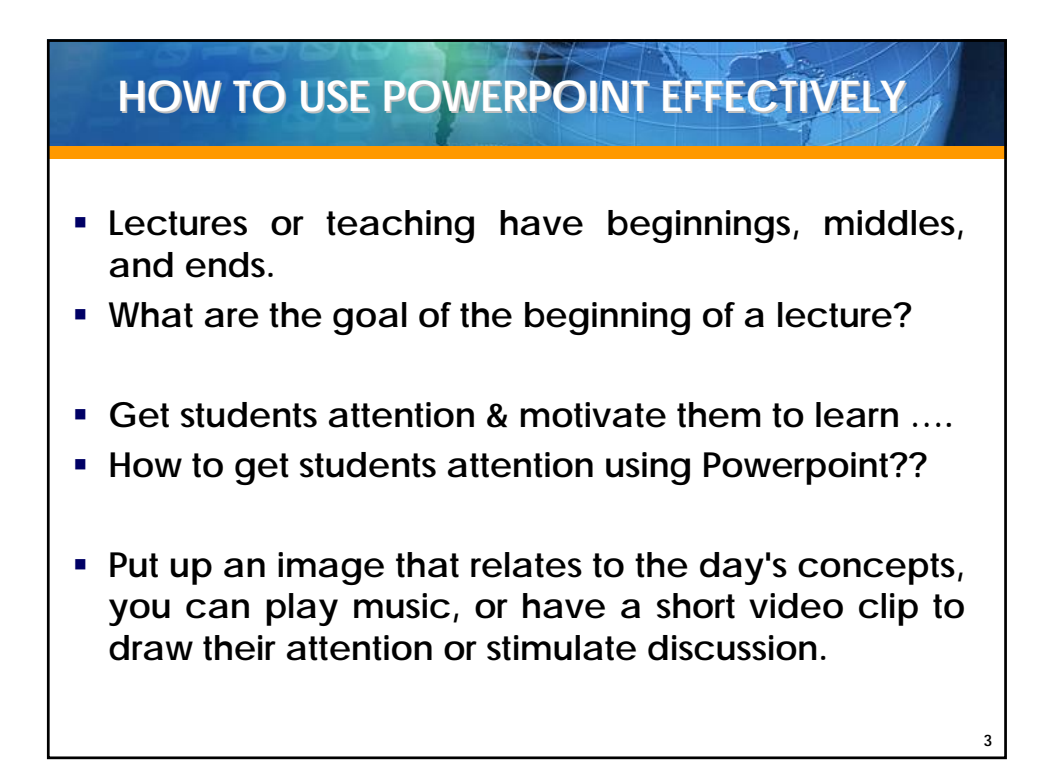

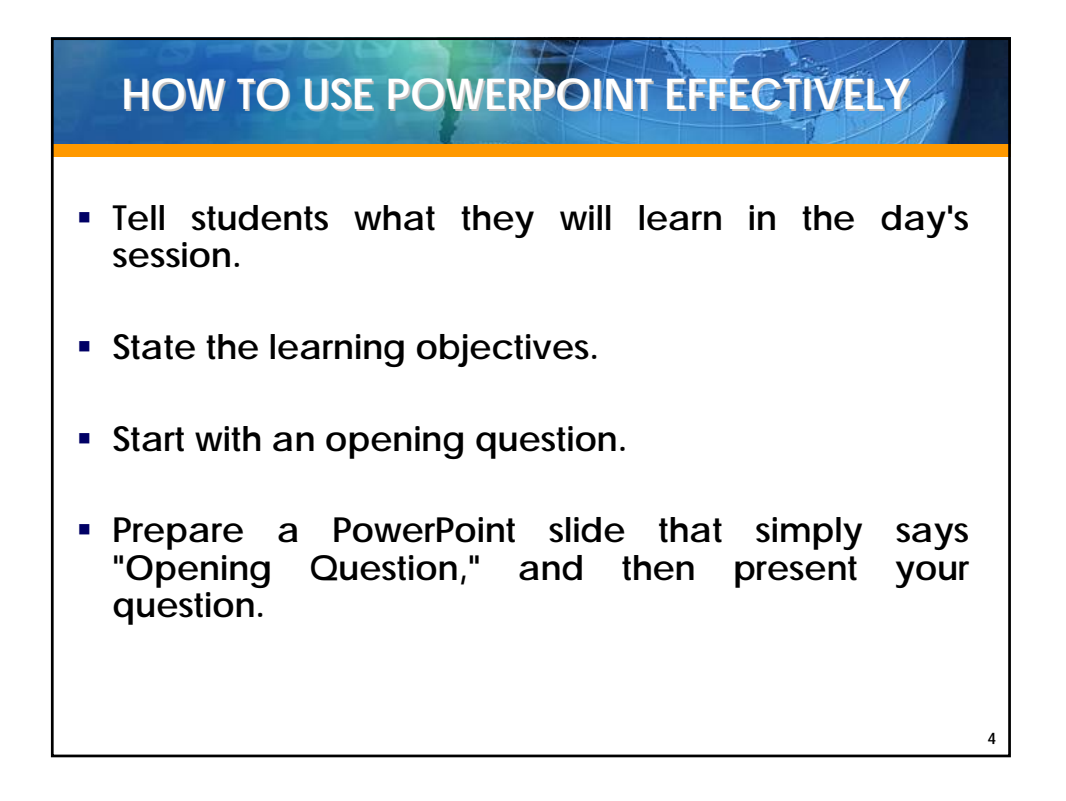

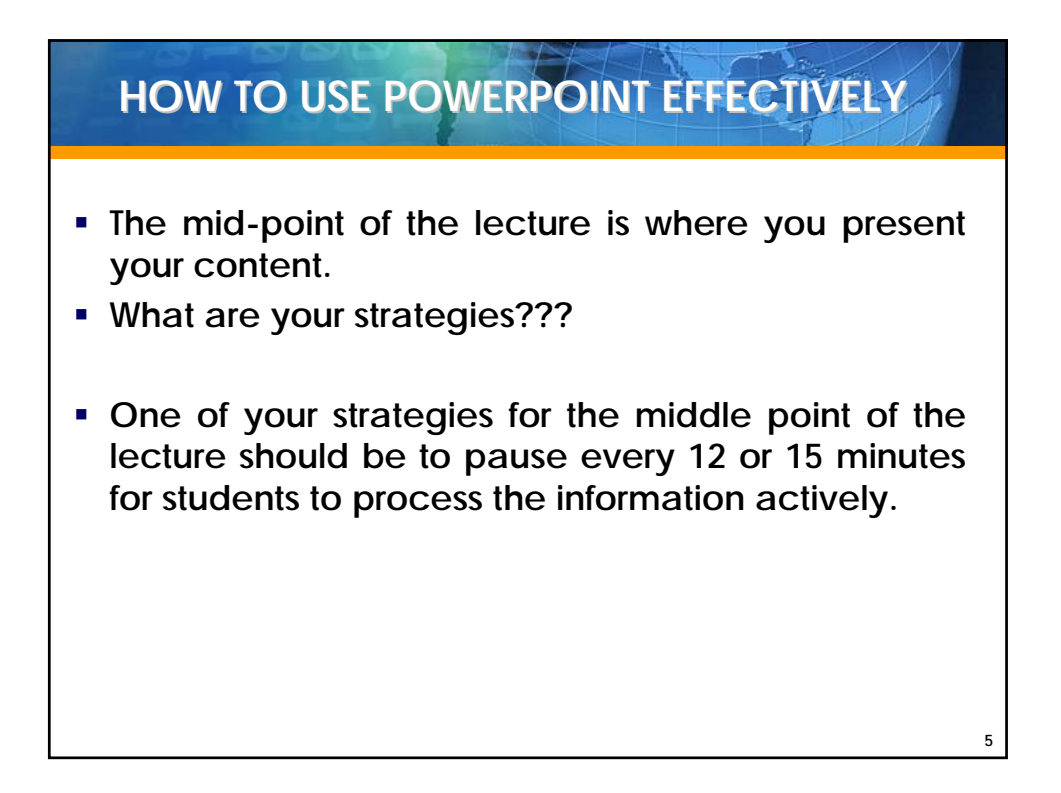

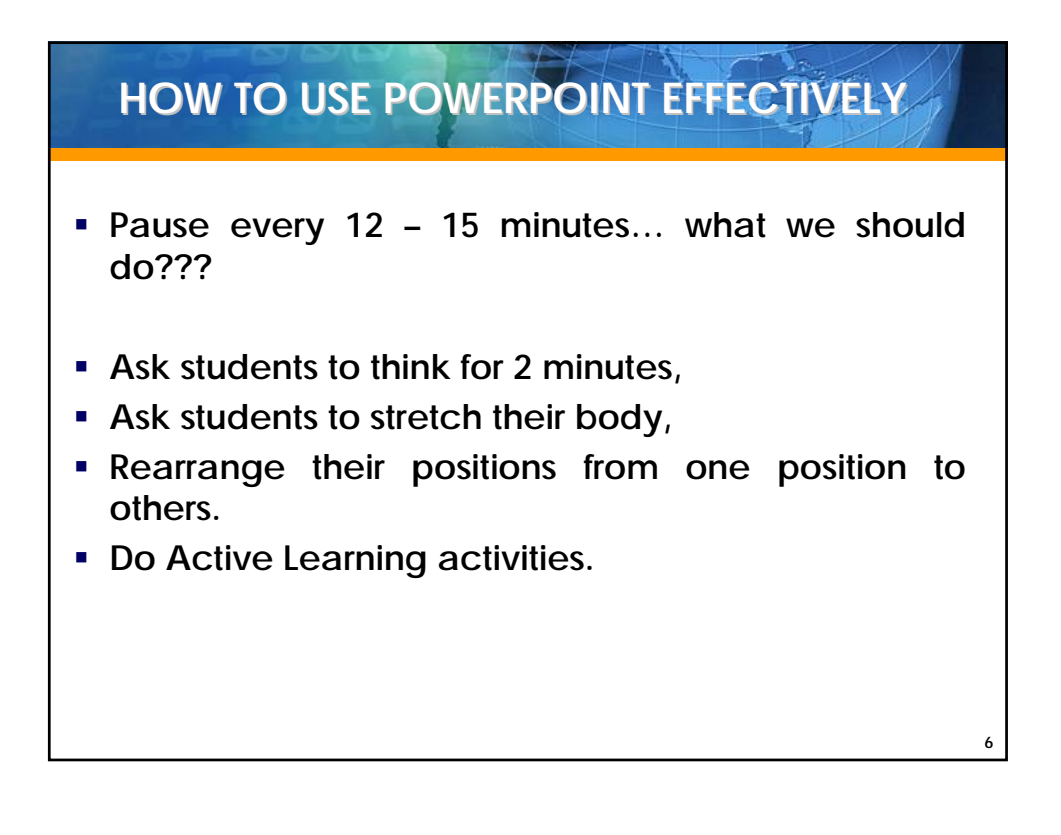

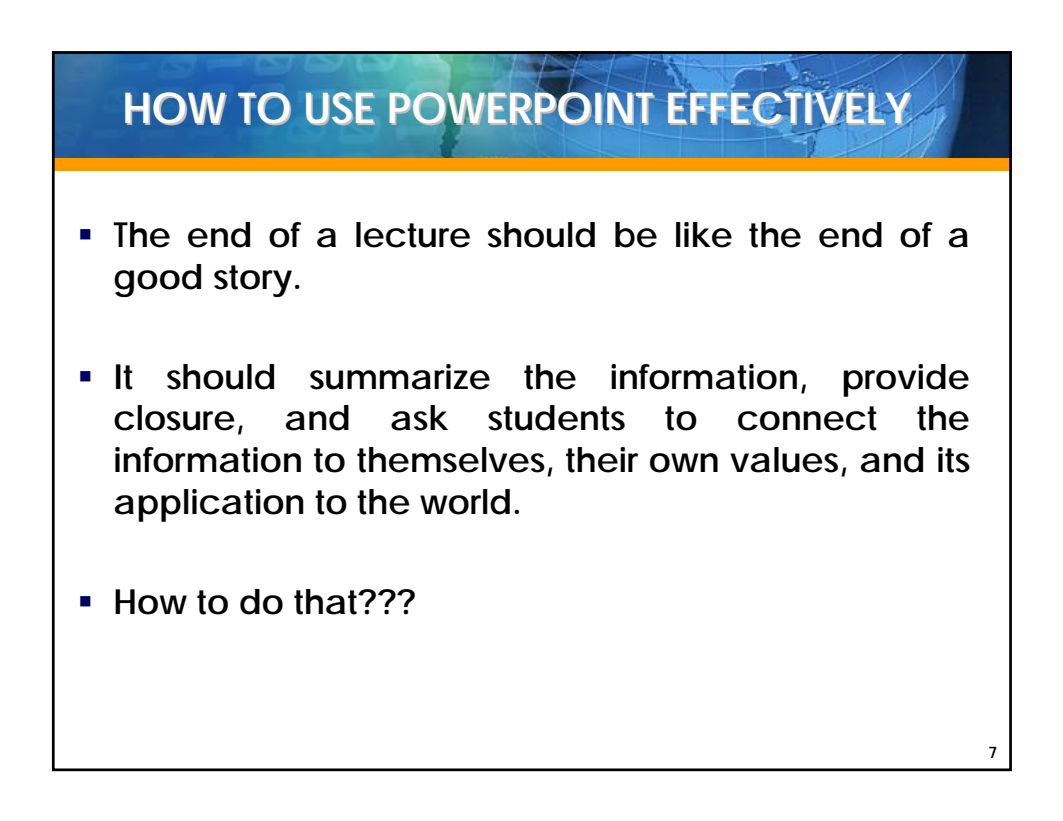

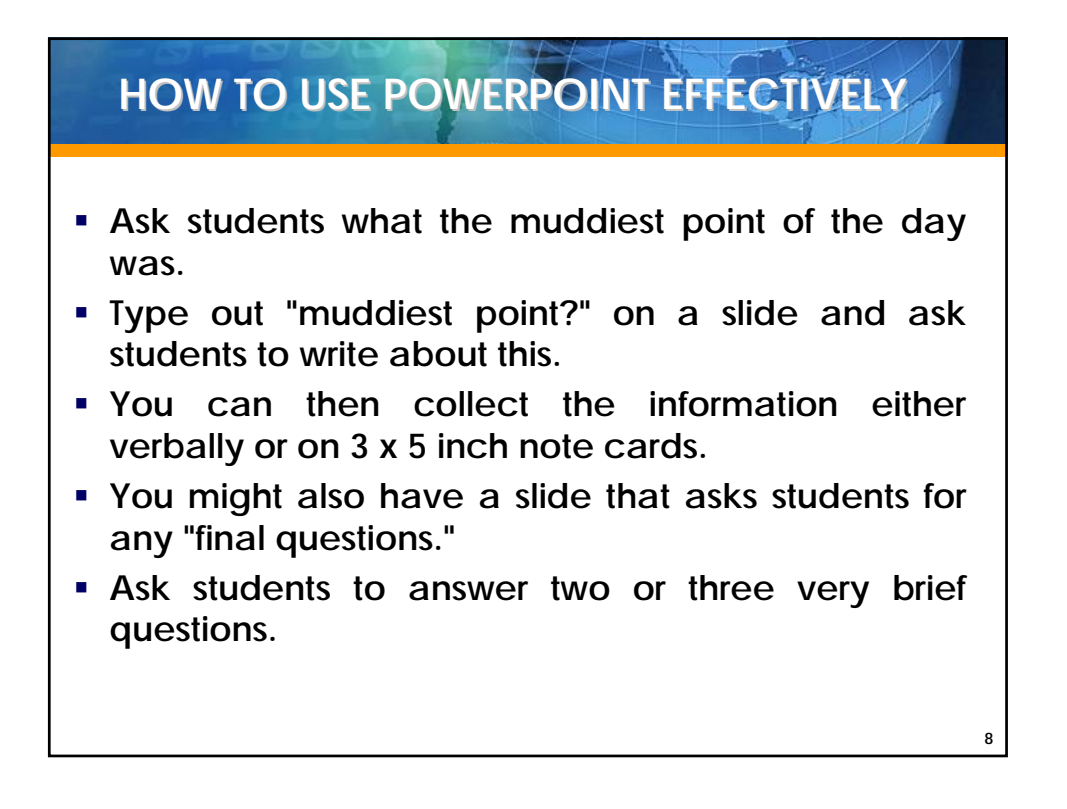

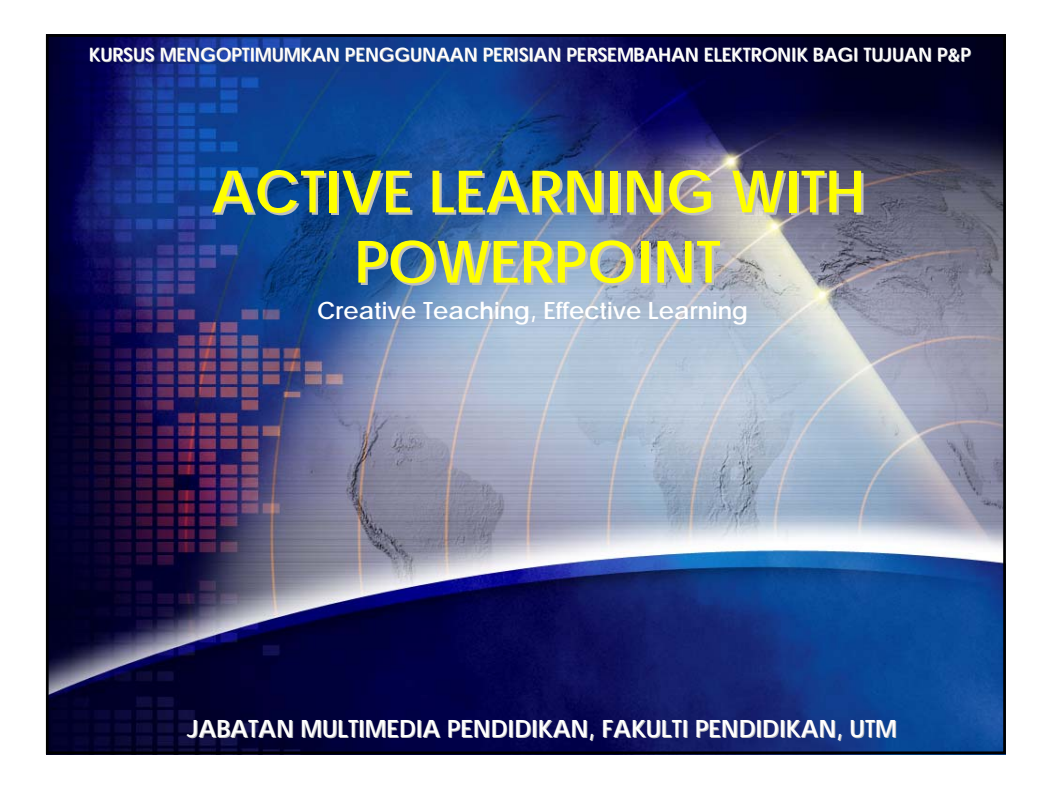

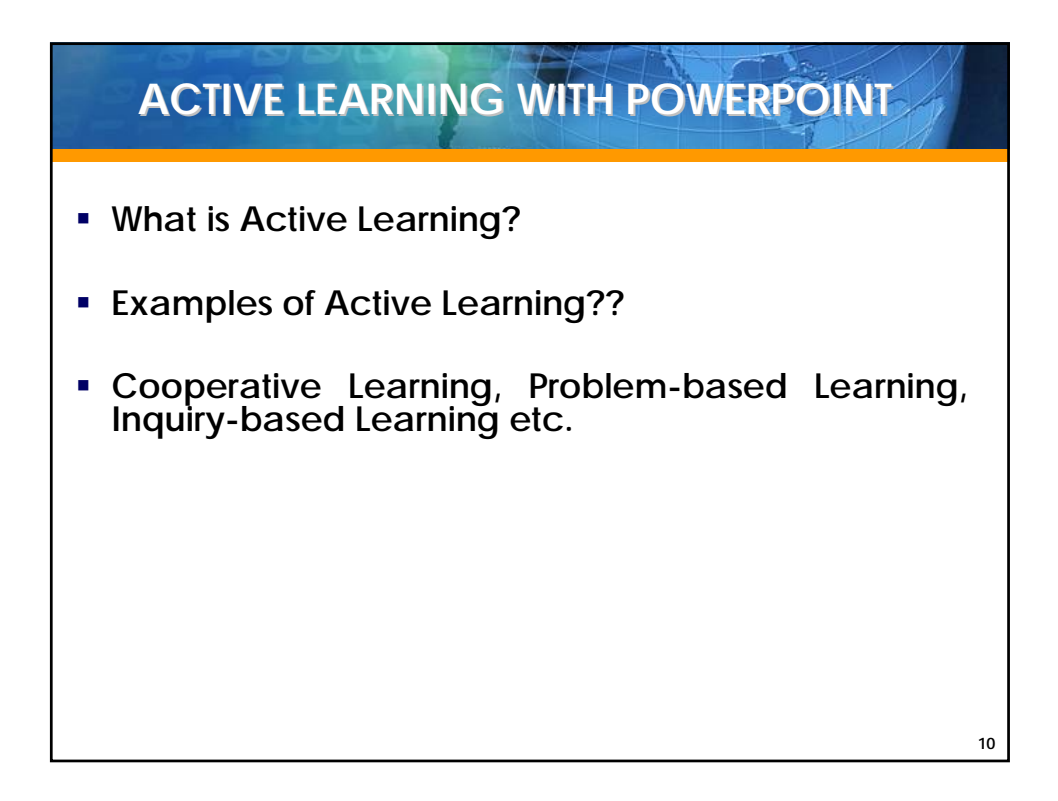

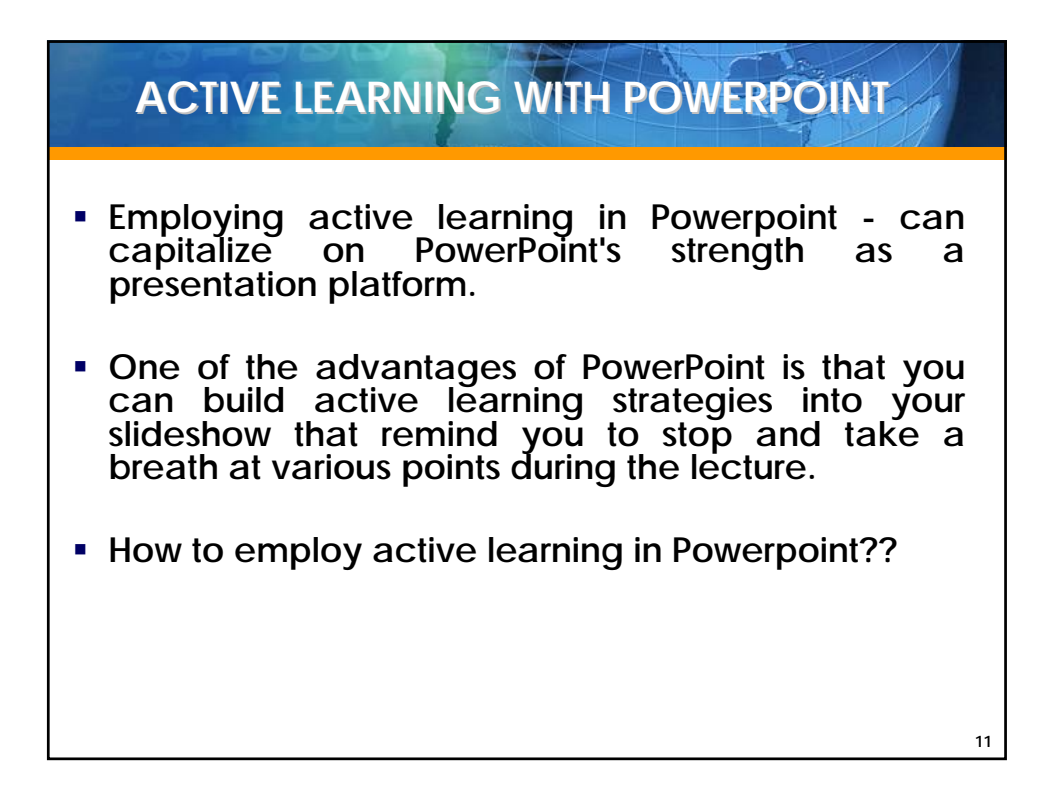

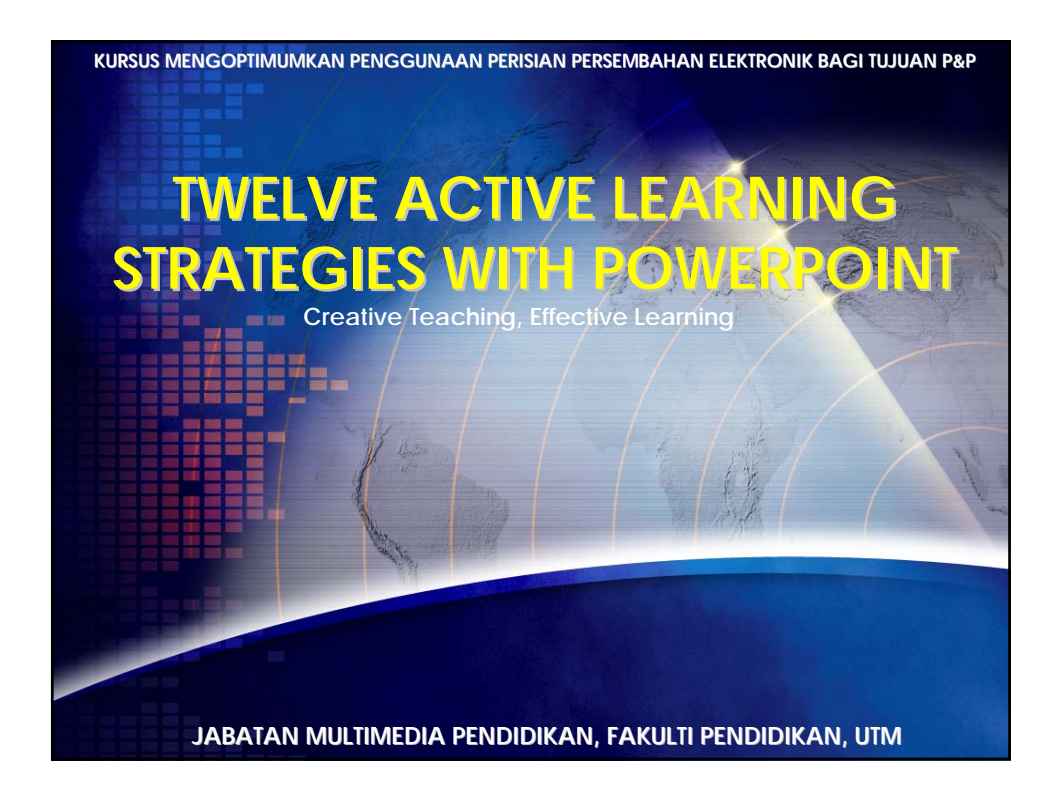

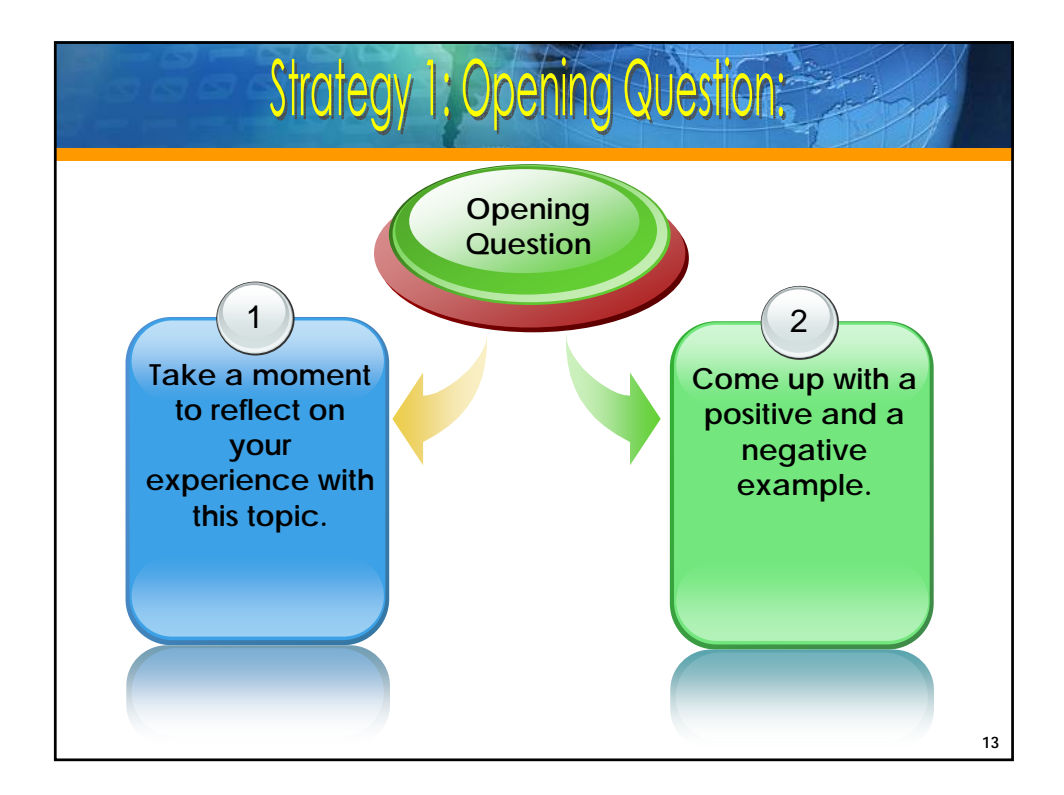

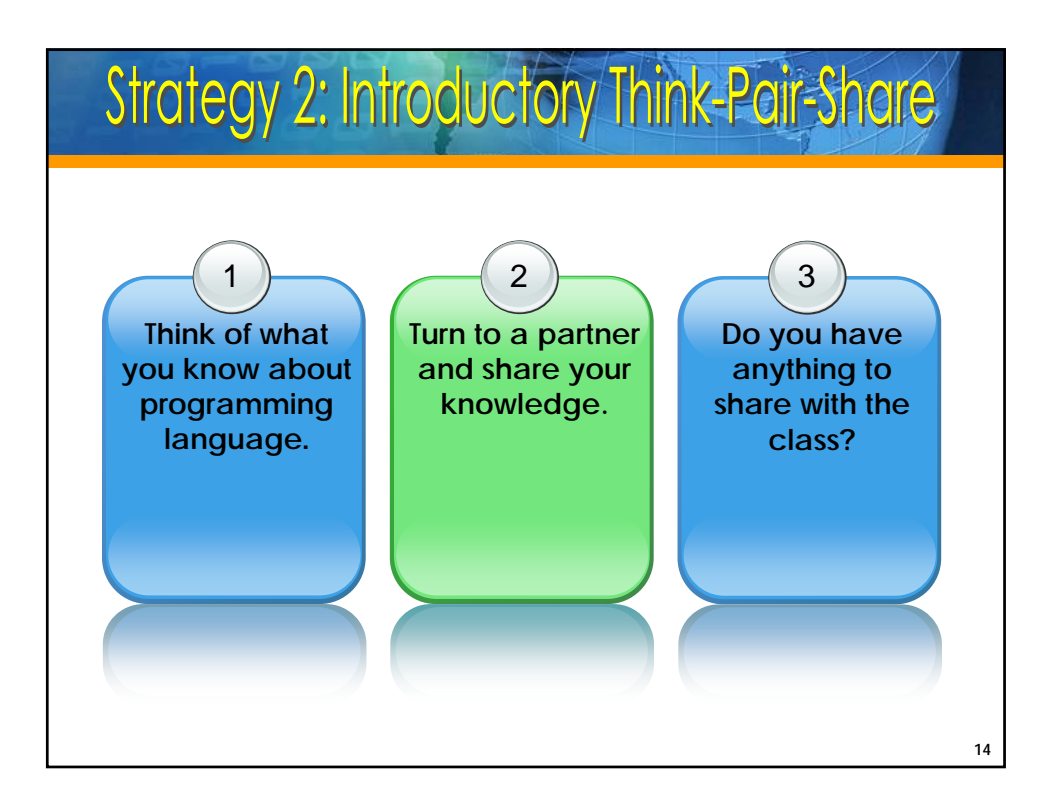

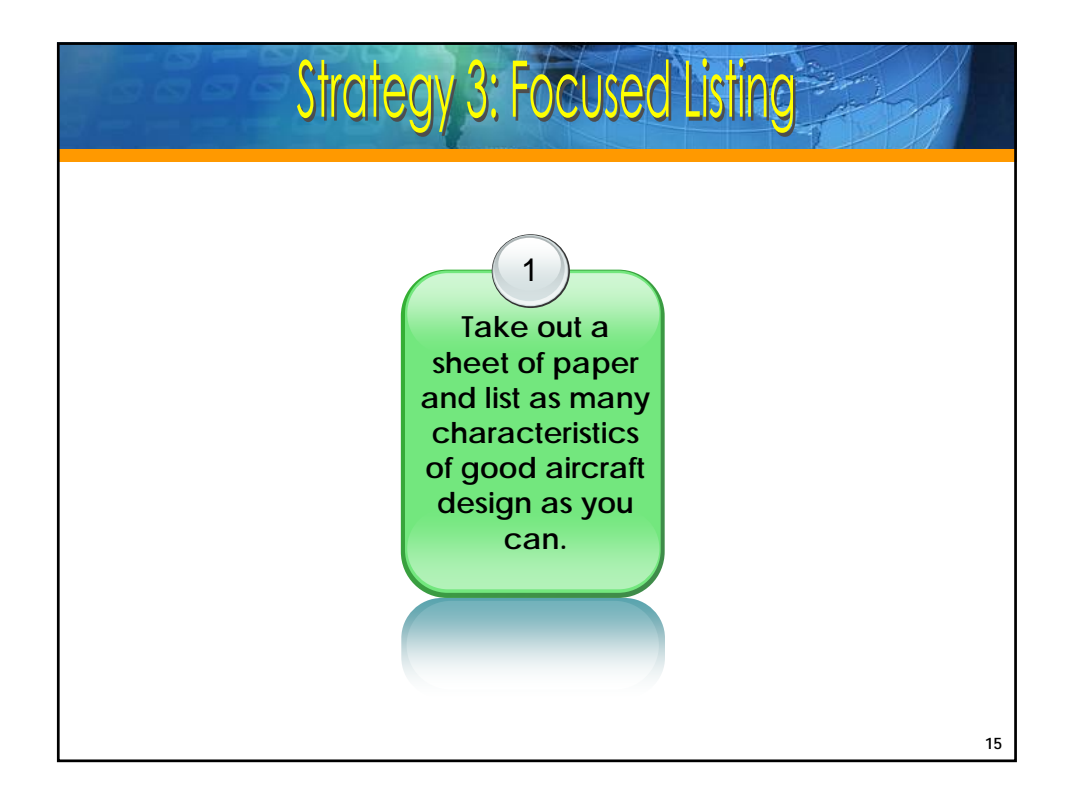

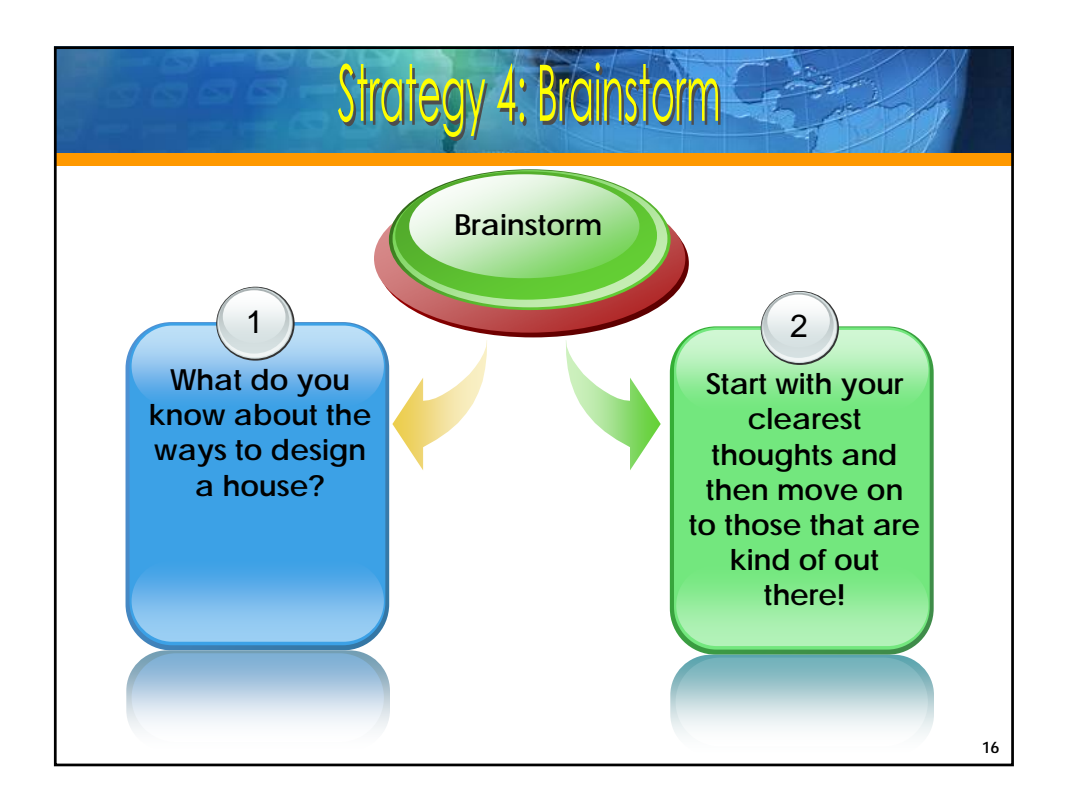

http://www.ctl.utm.my

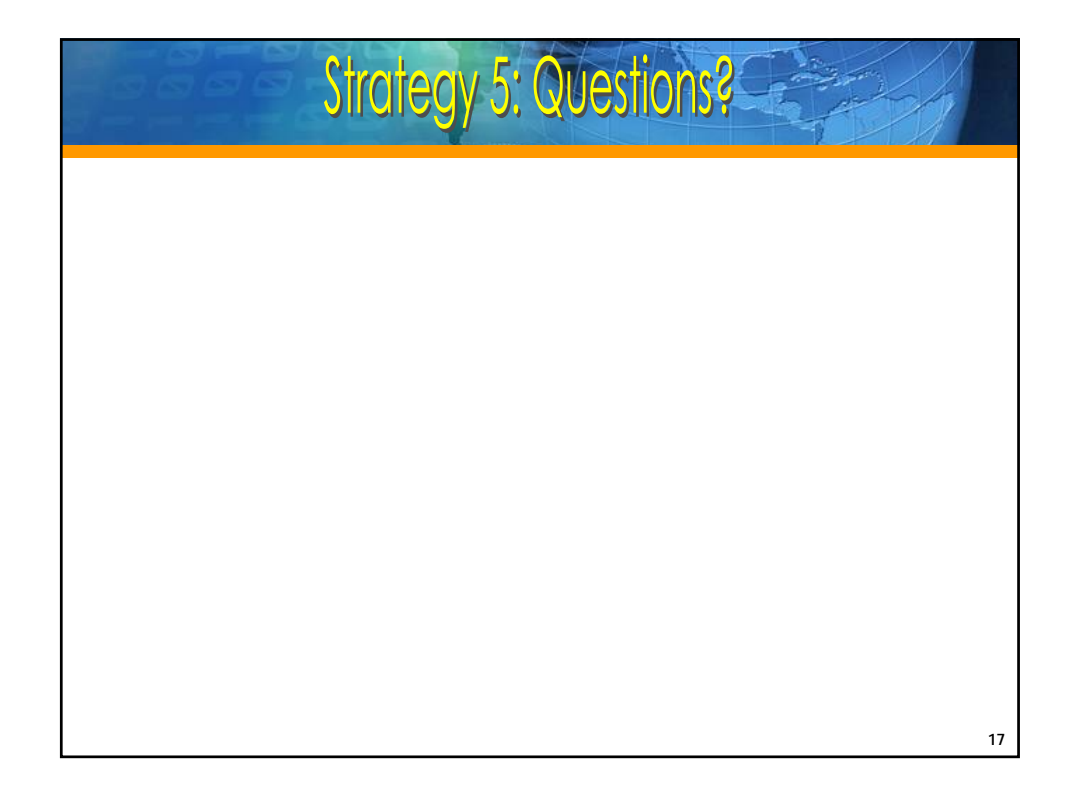

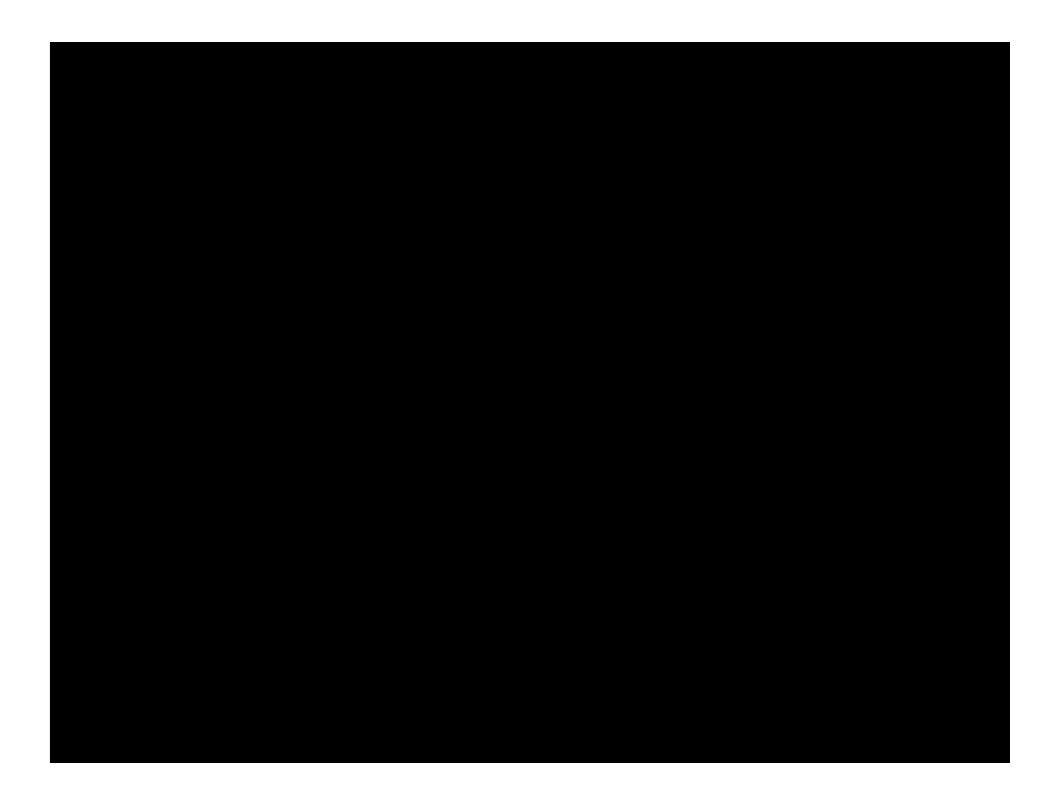

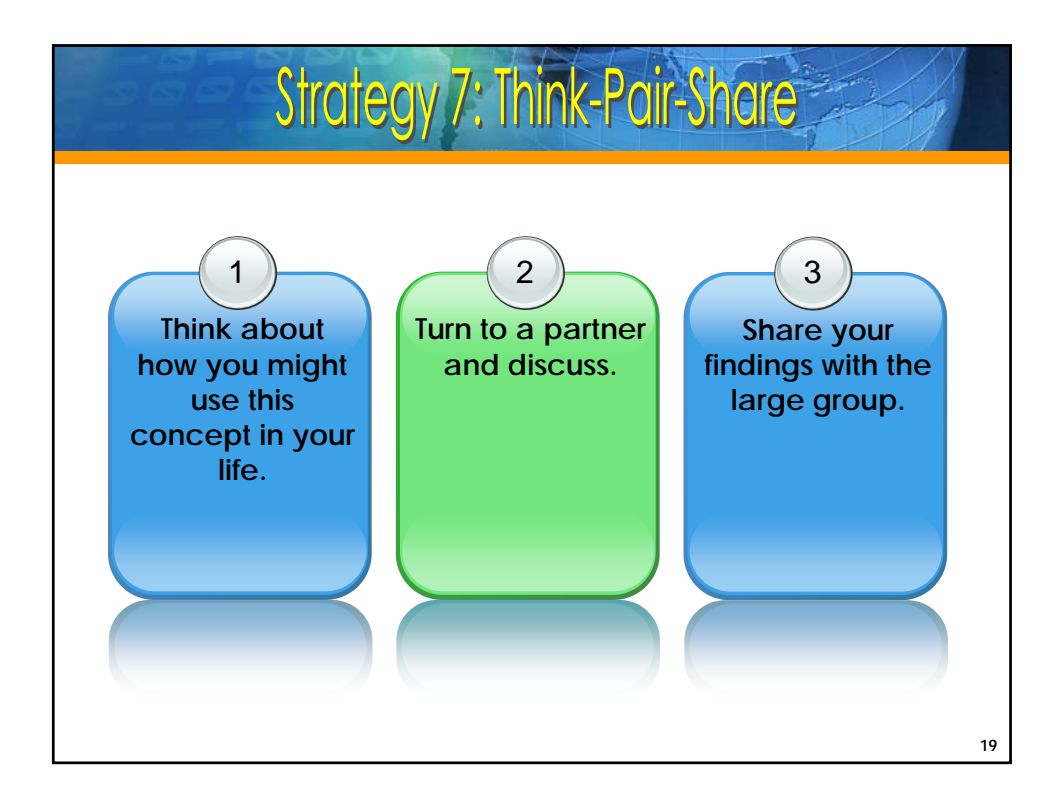

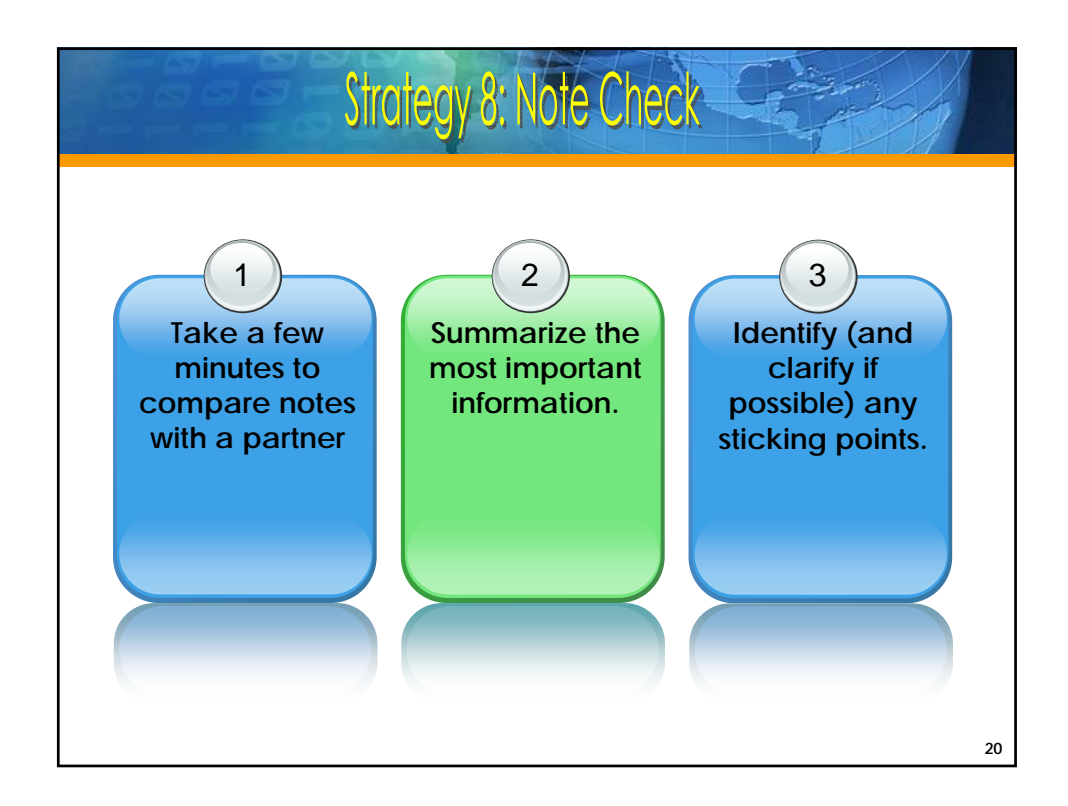

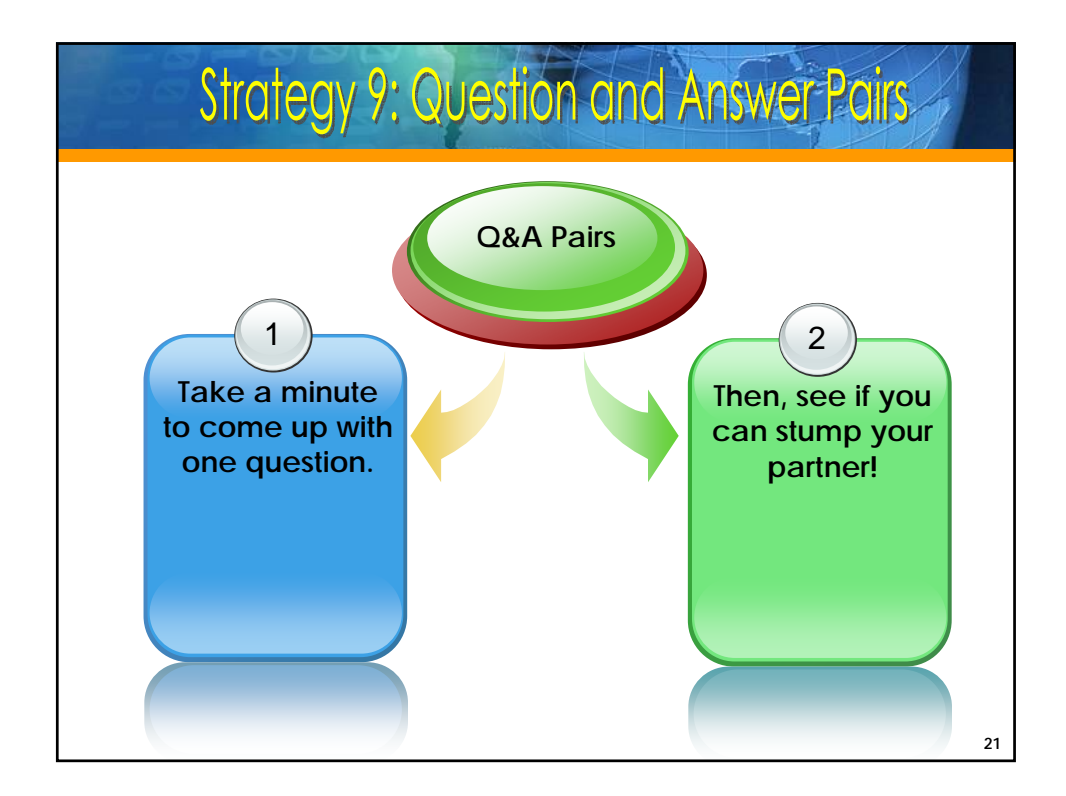

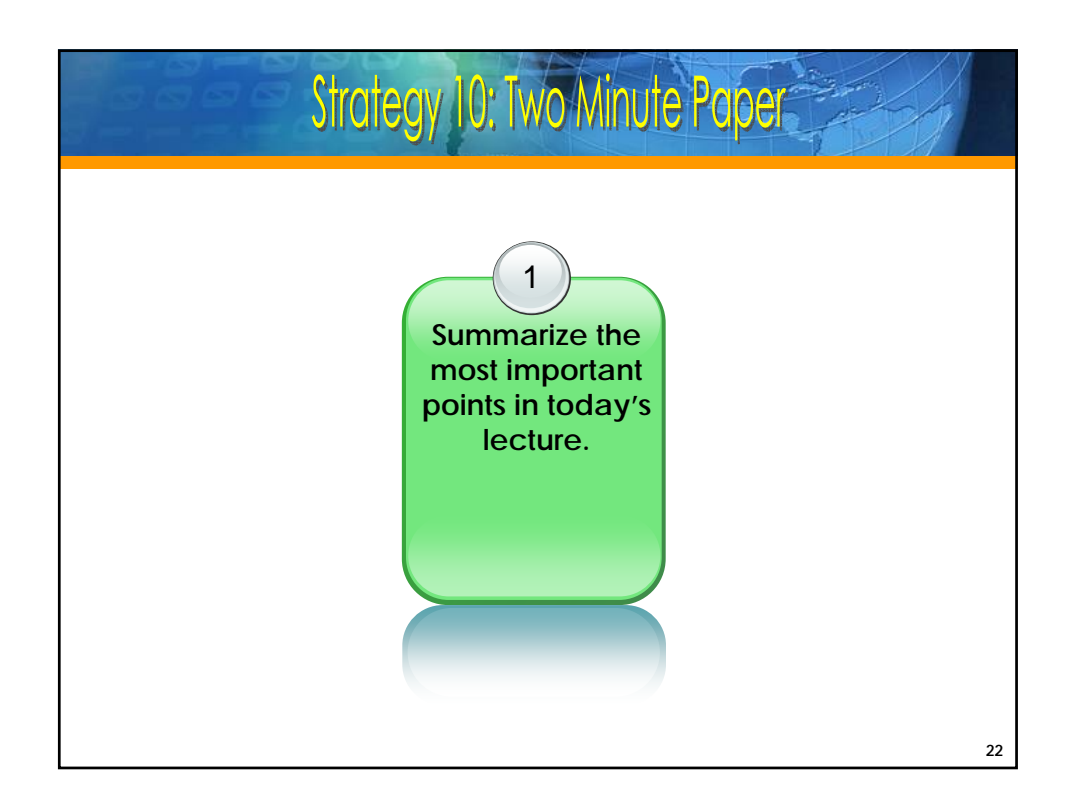

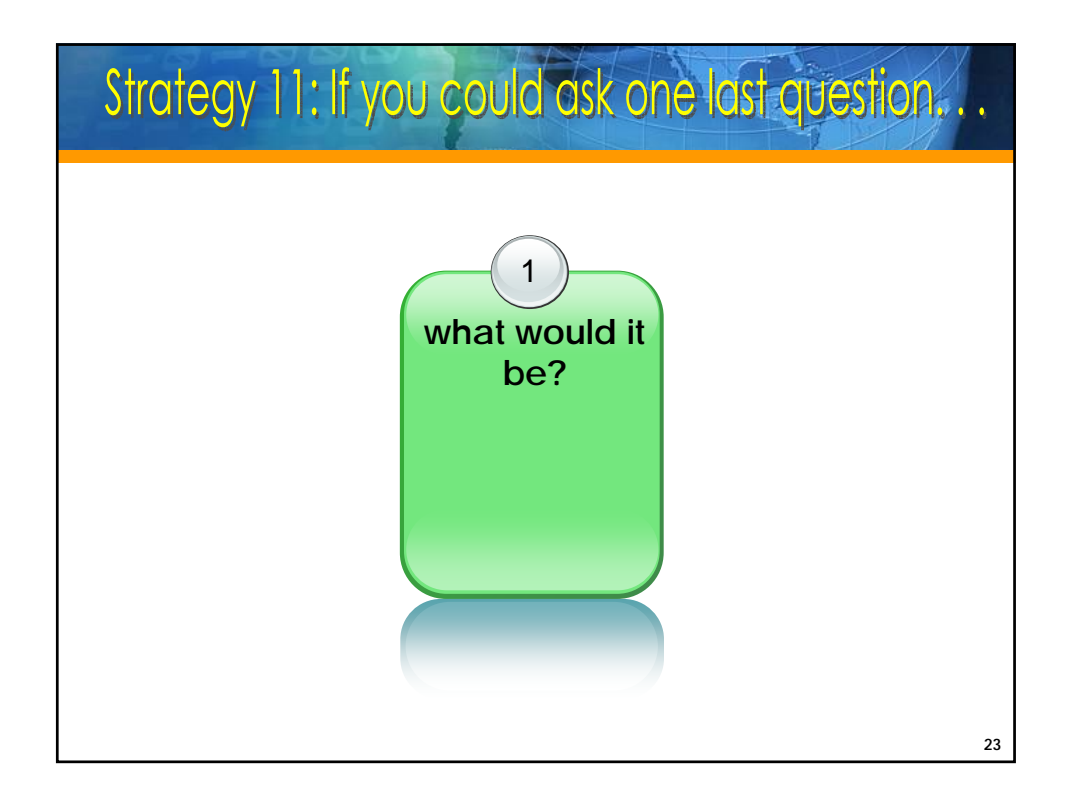

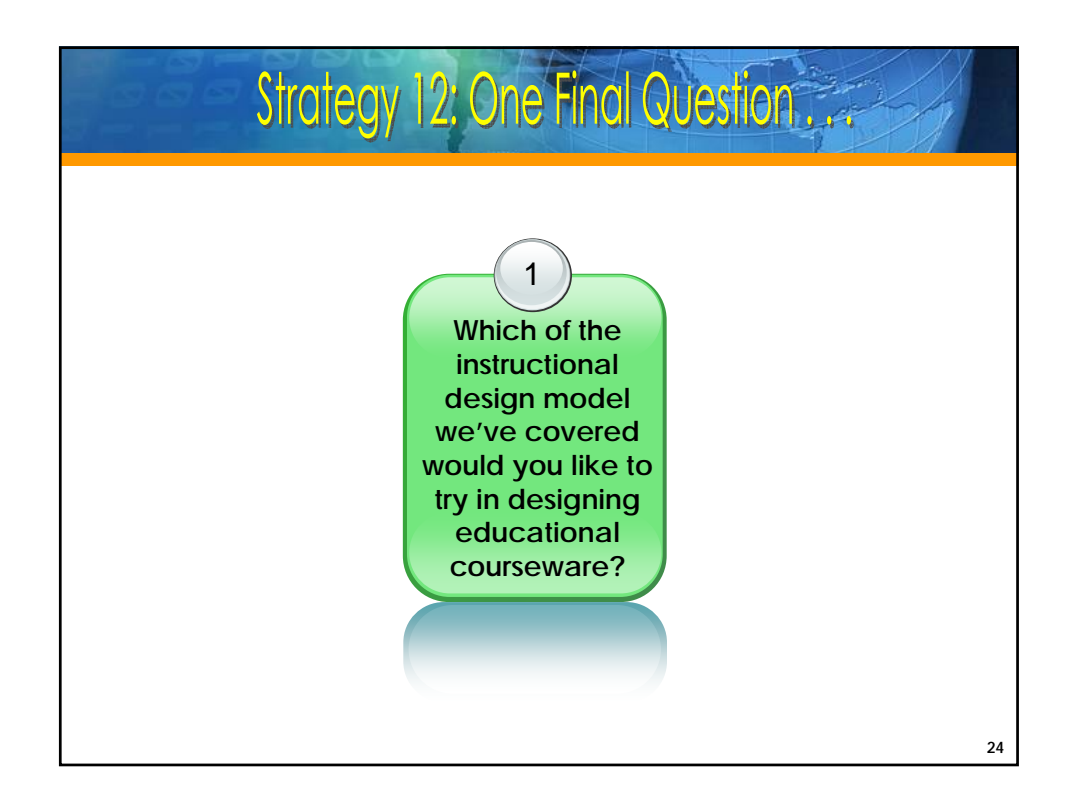

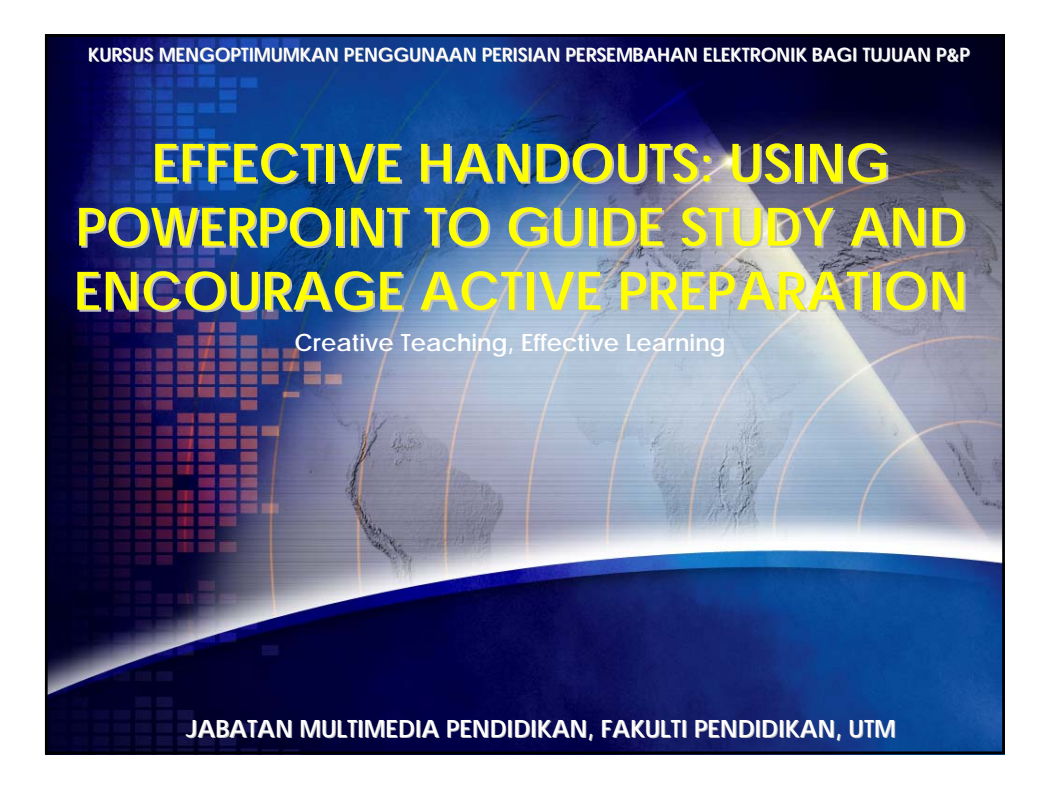

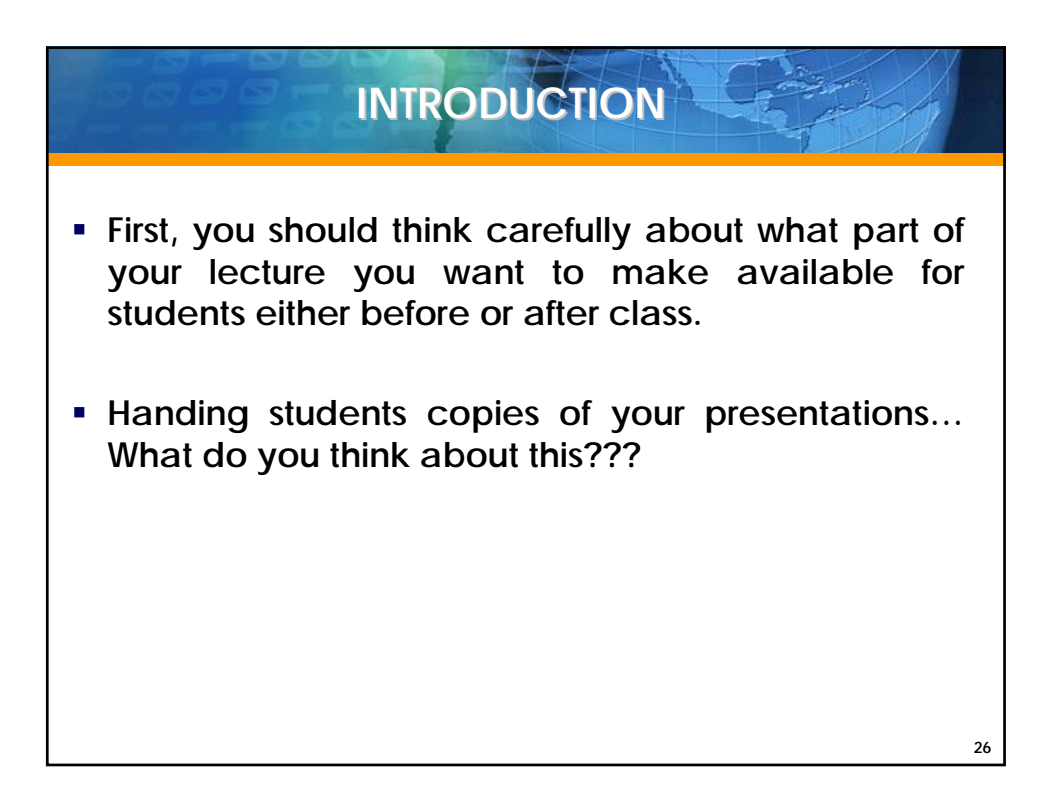

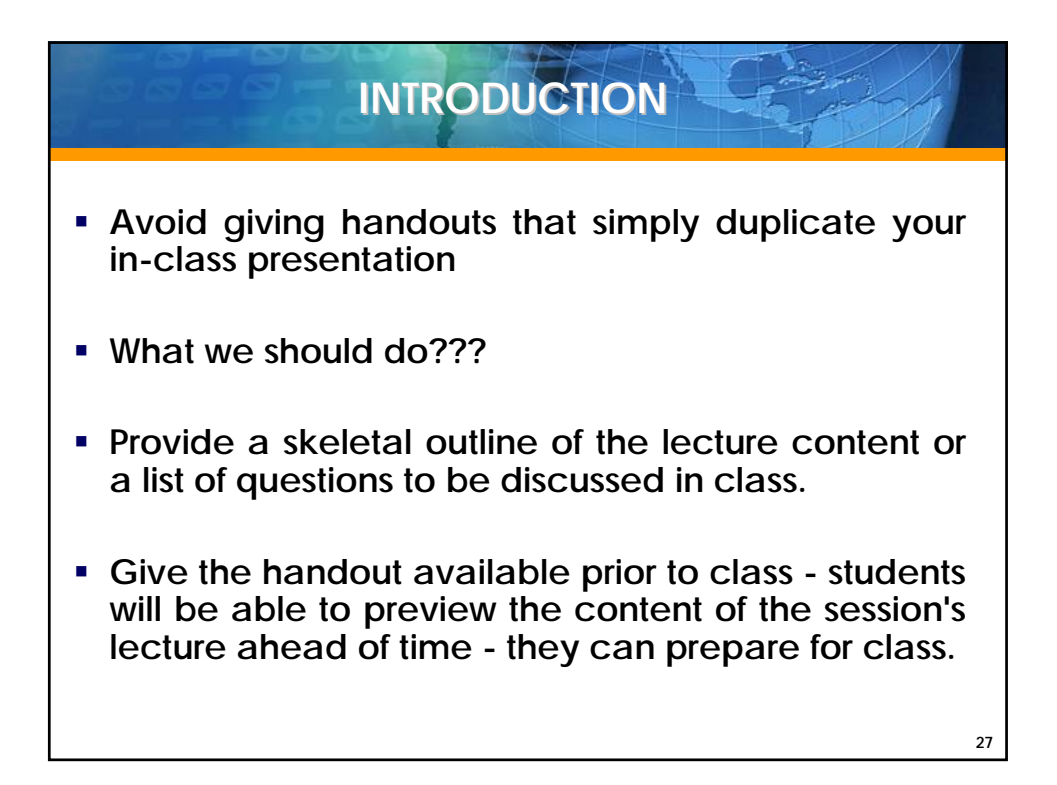

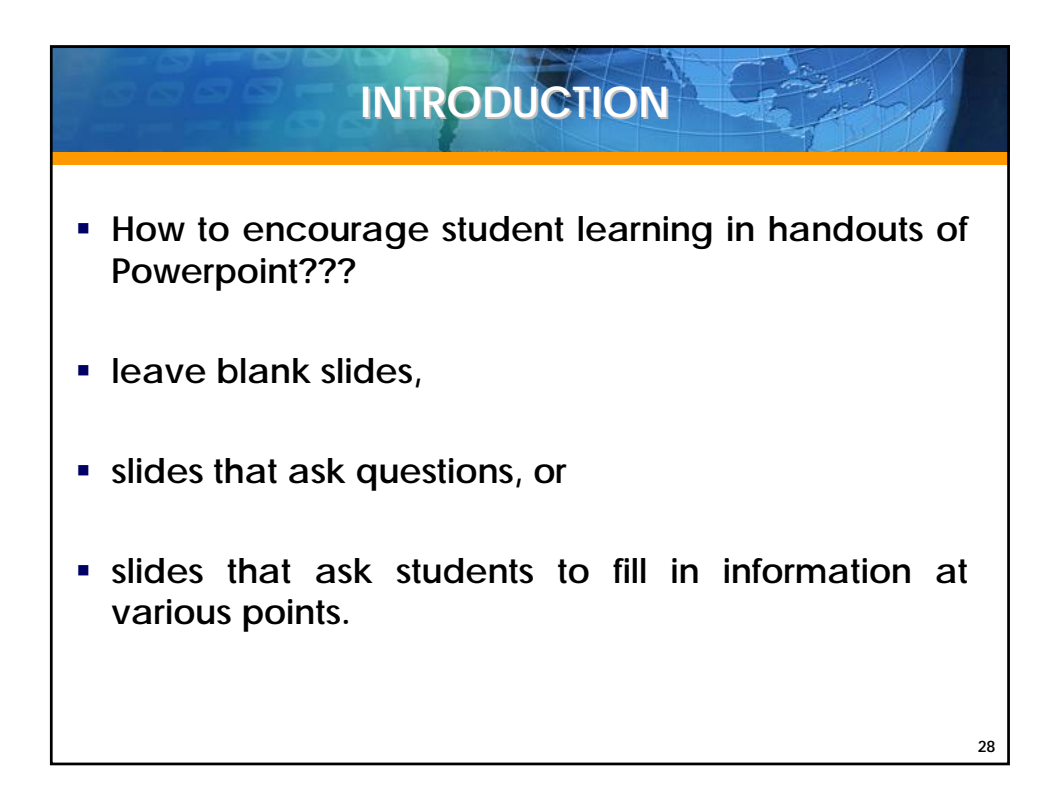

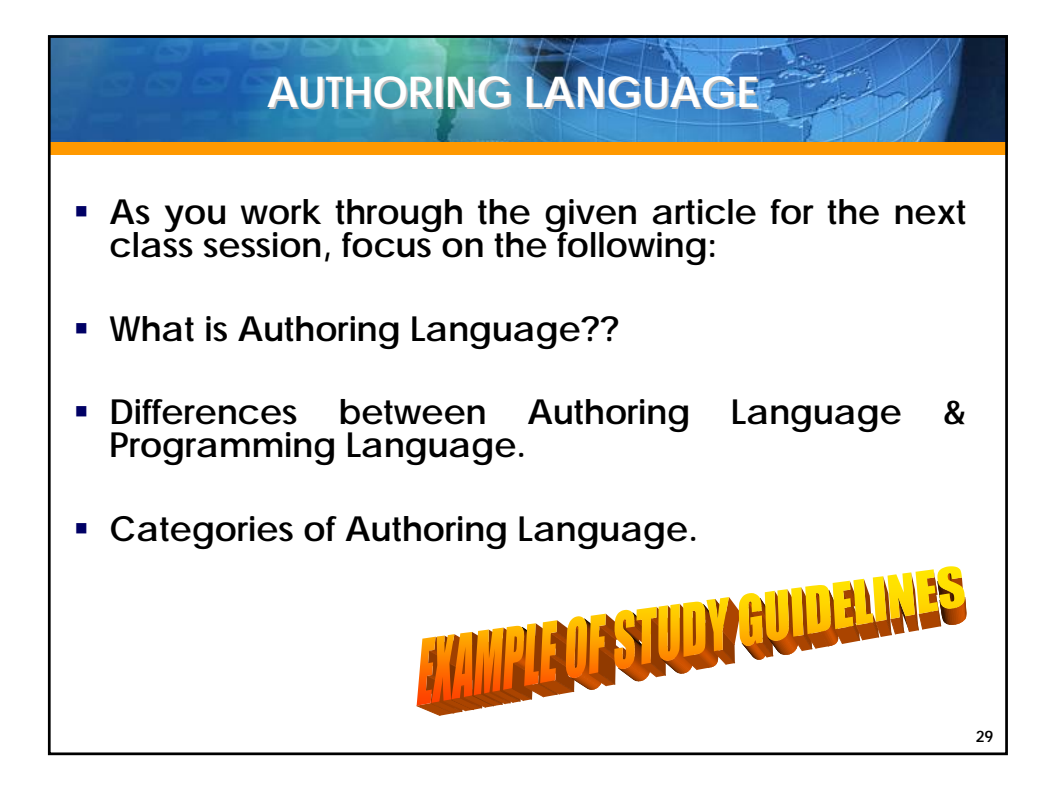

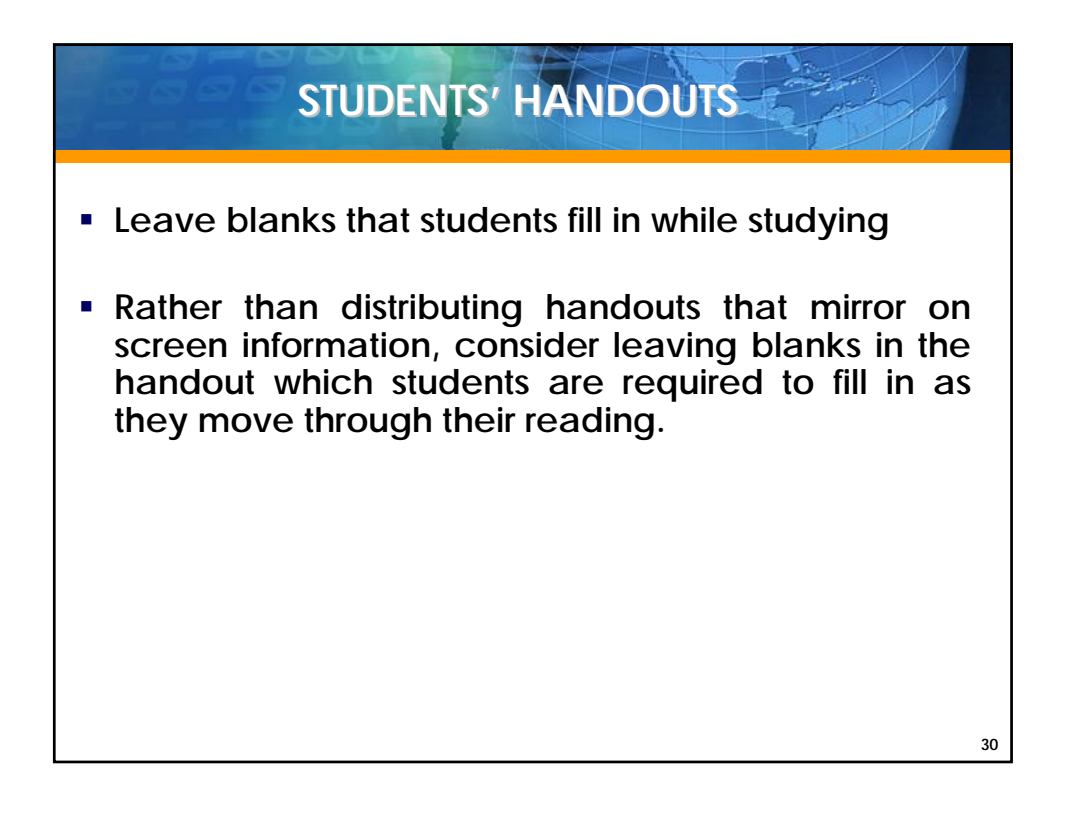

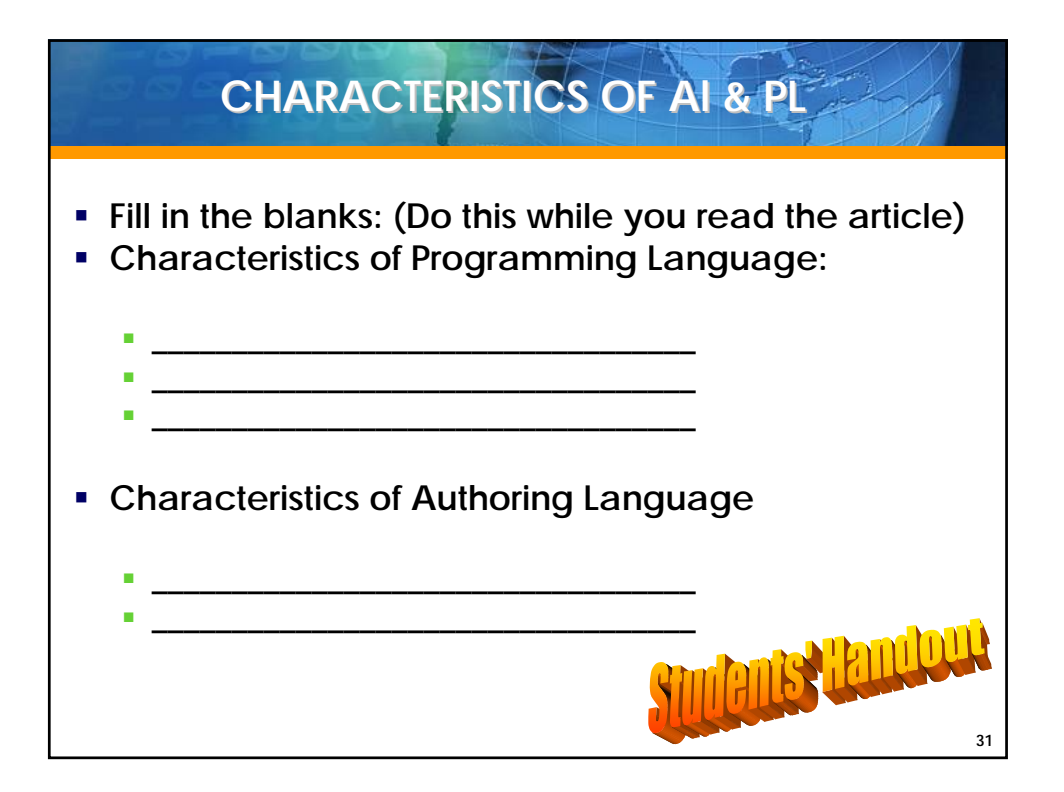

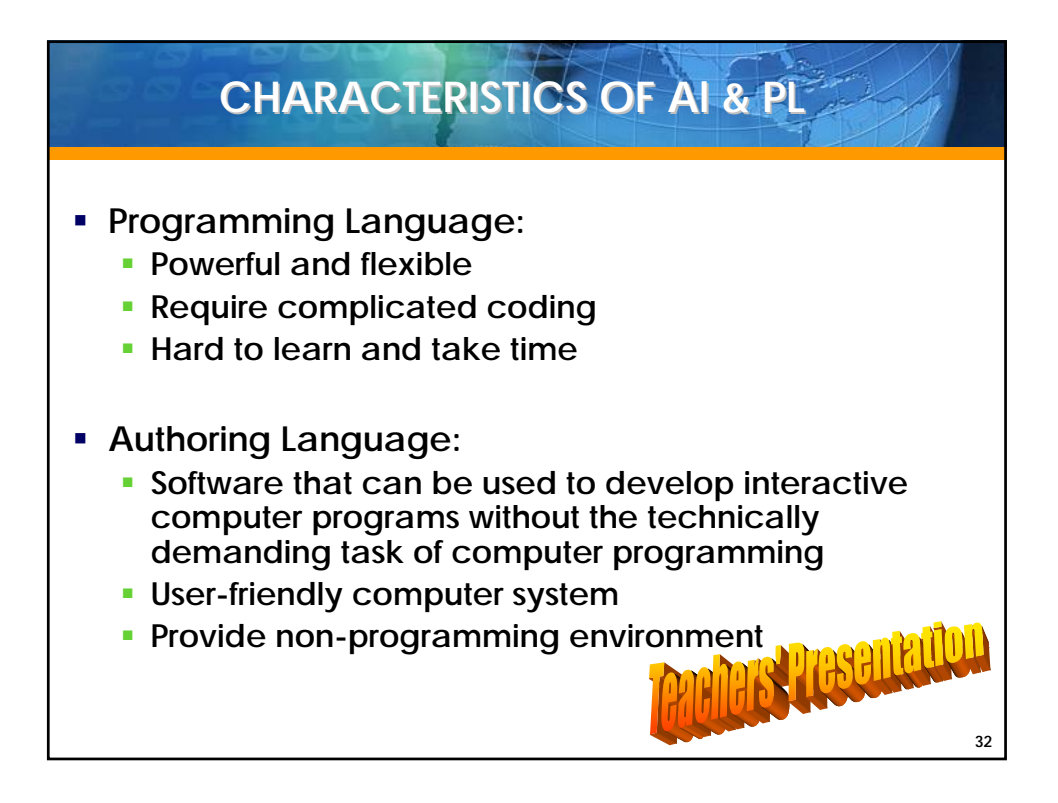

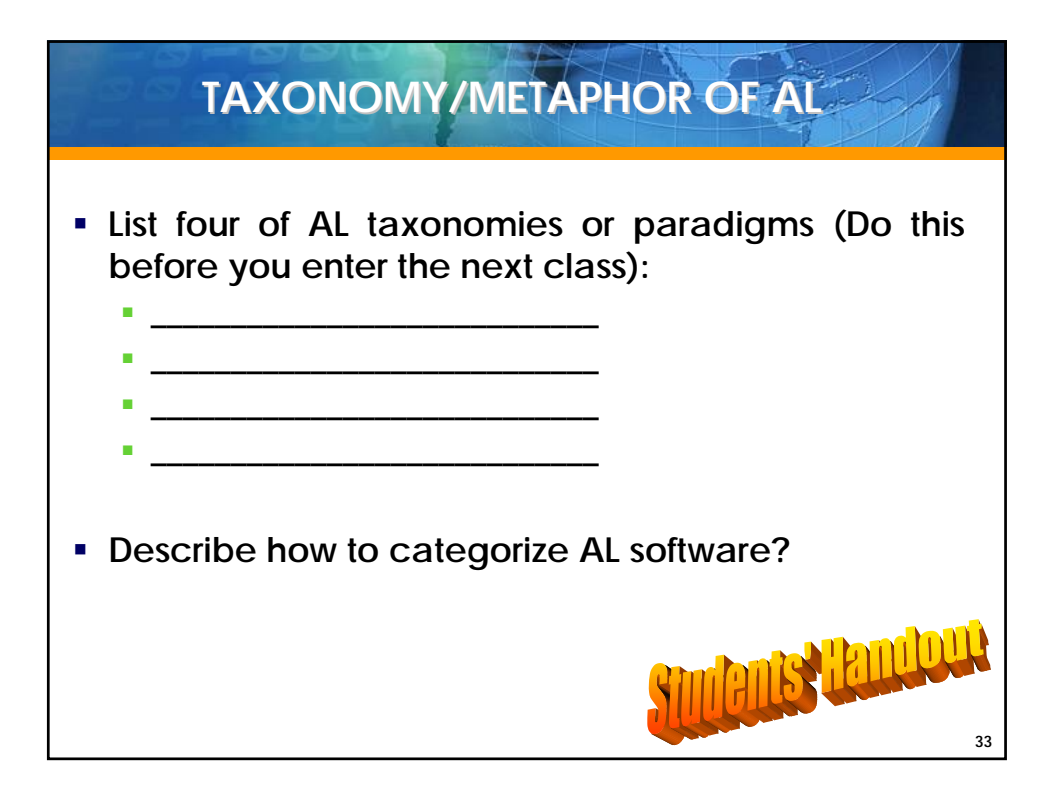

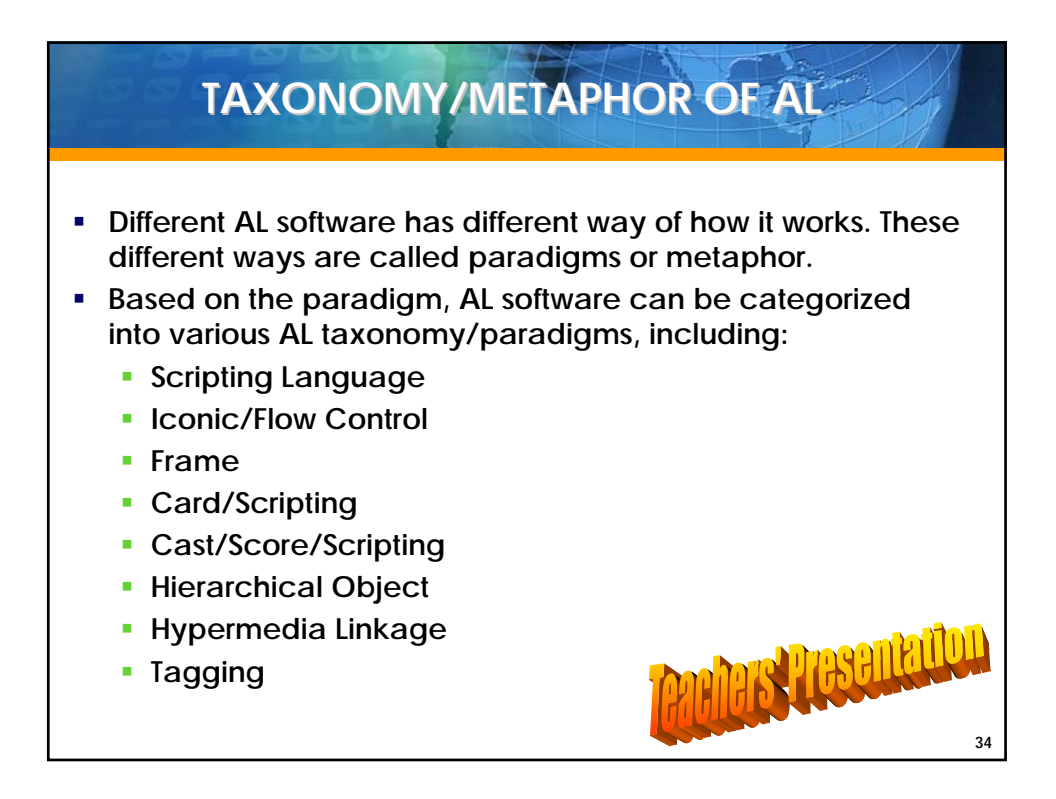

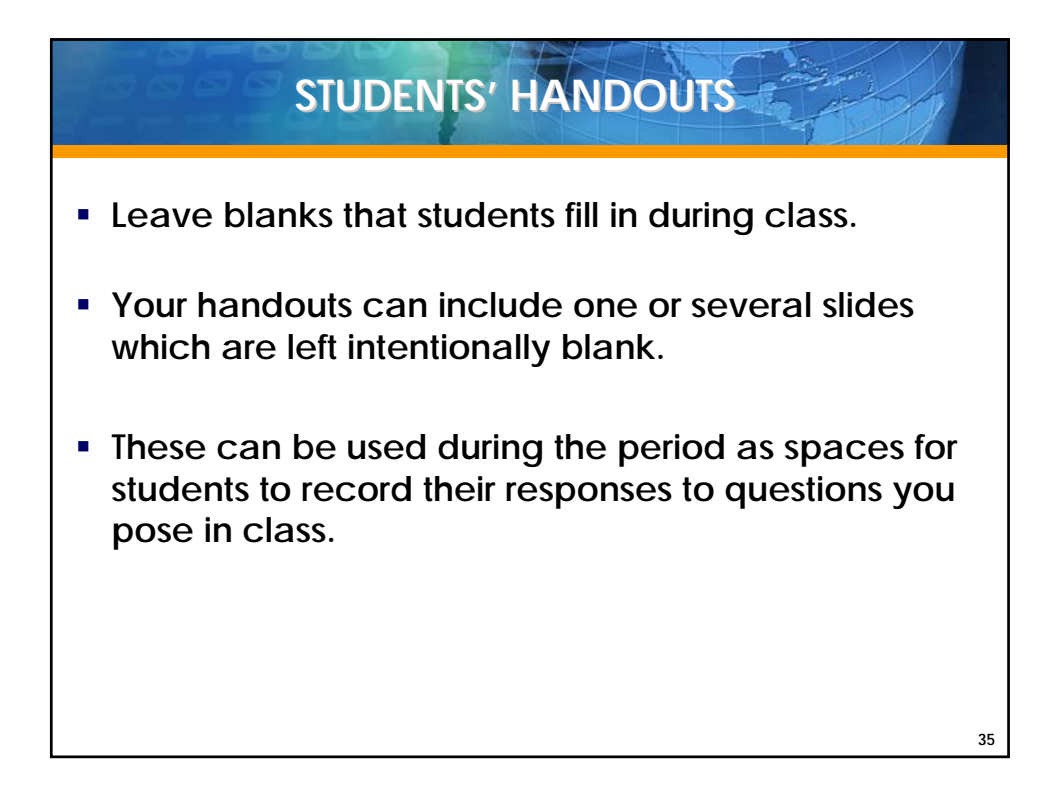

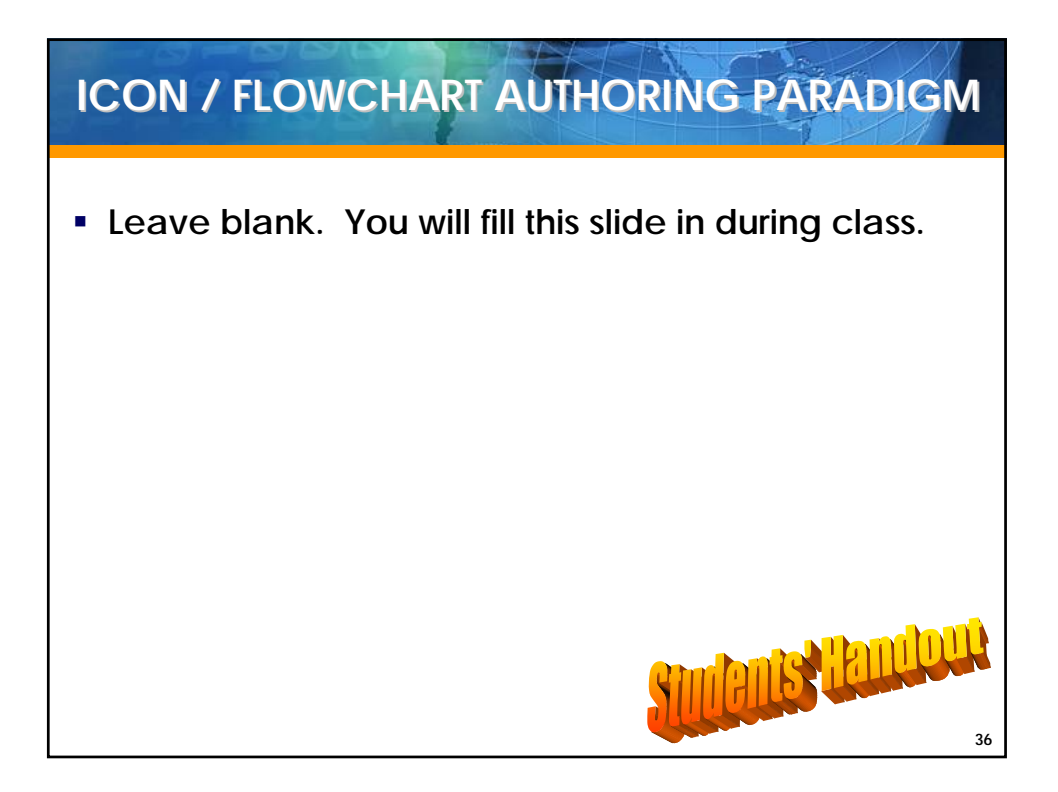

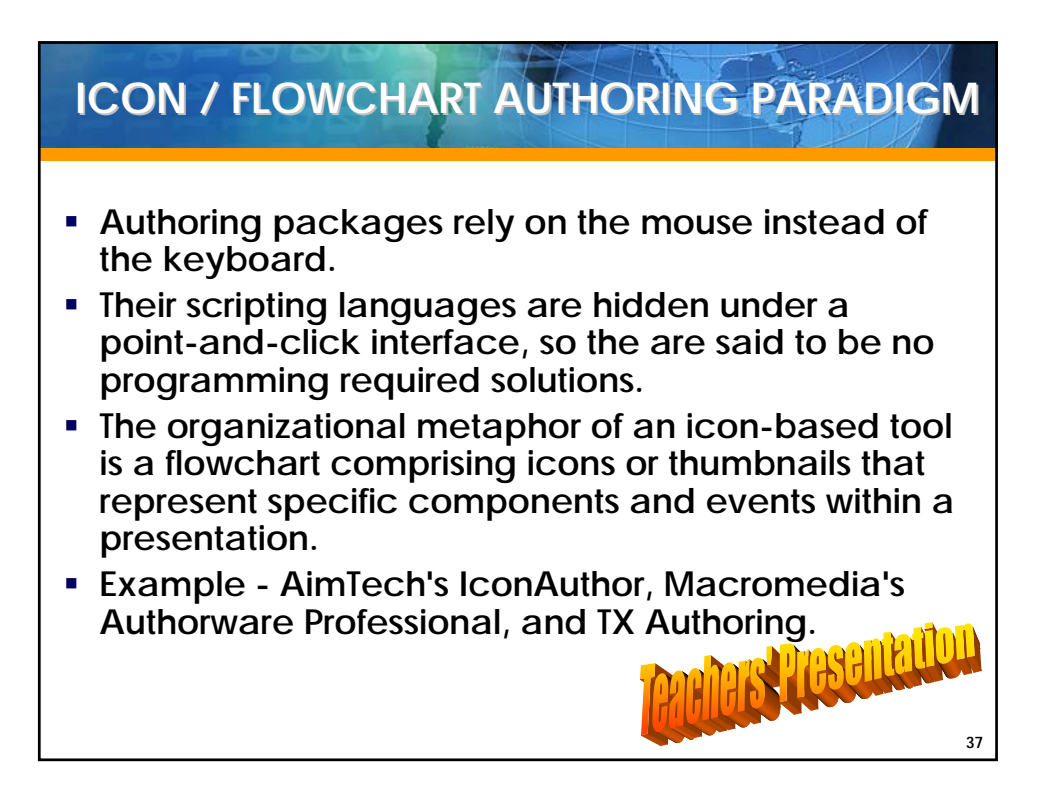

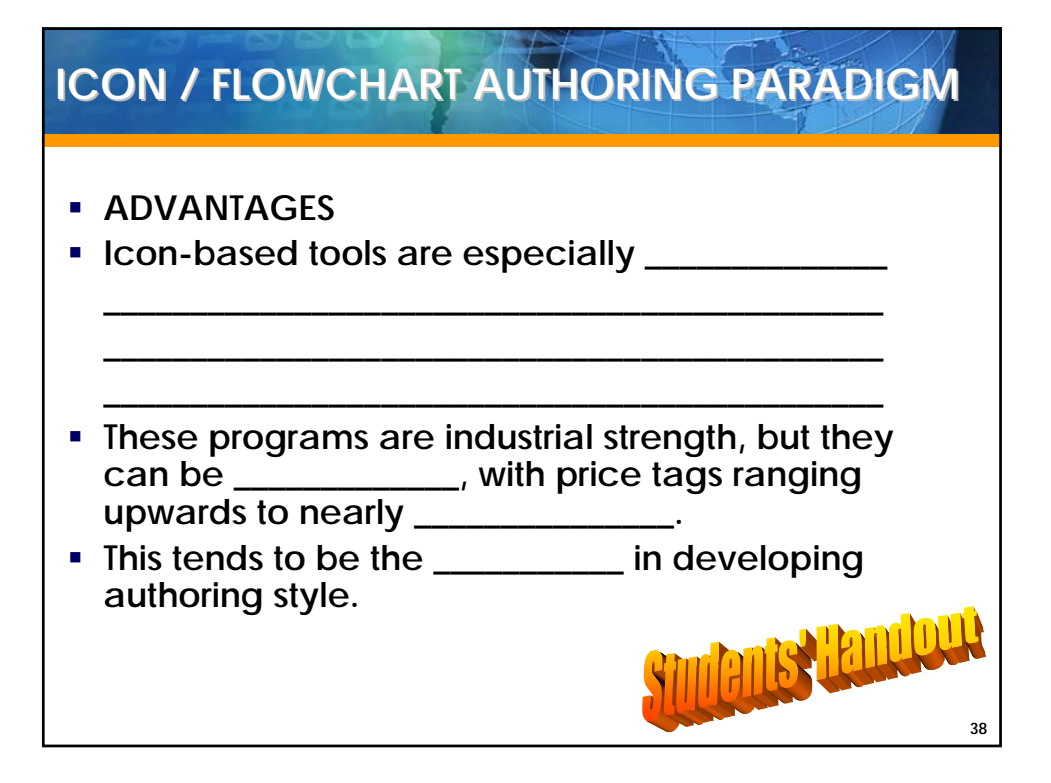

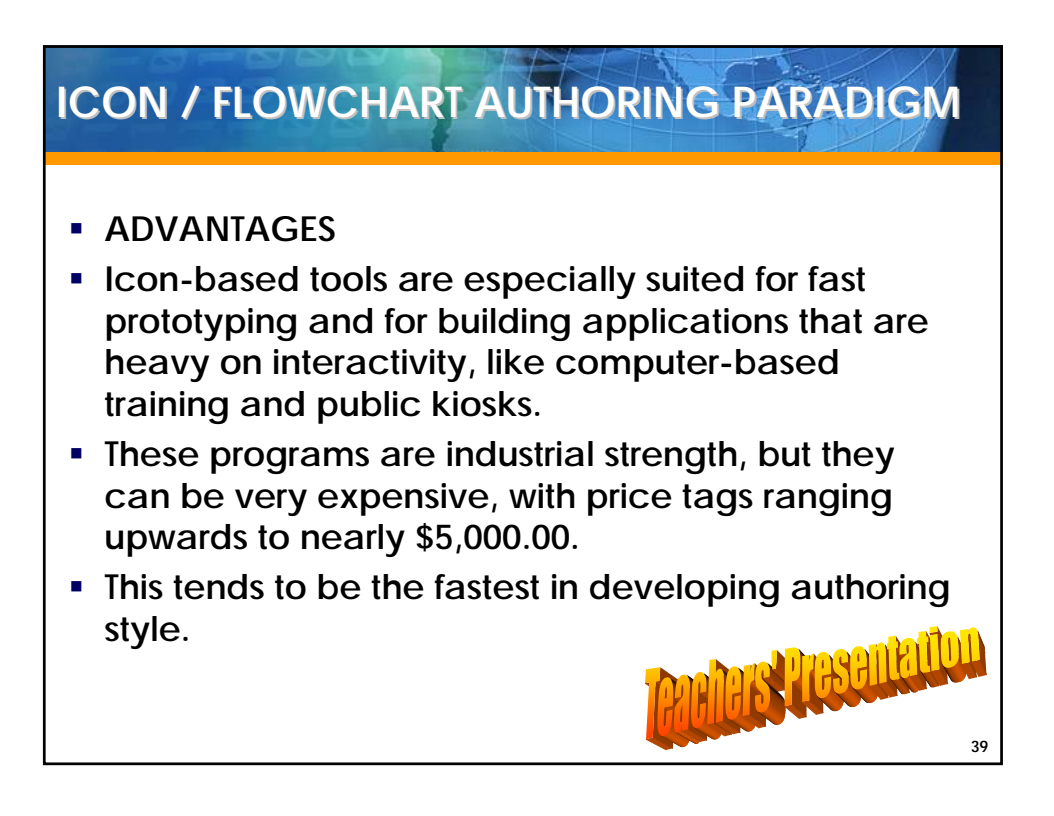

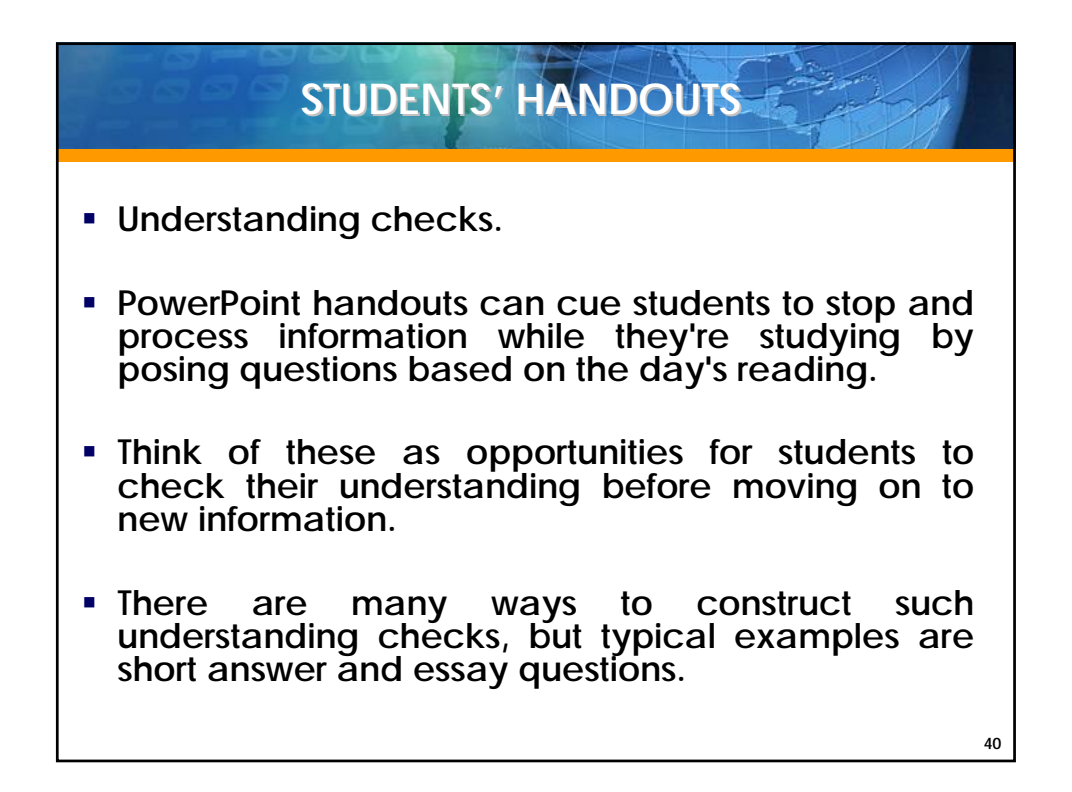

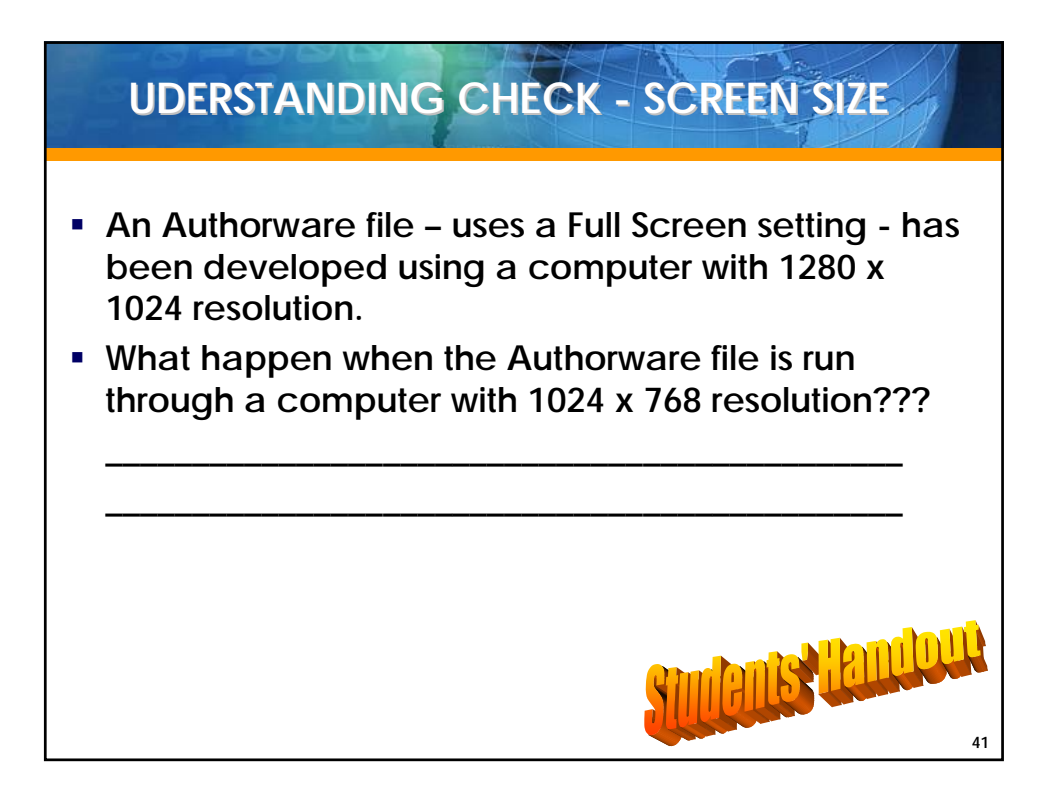

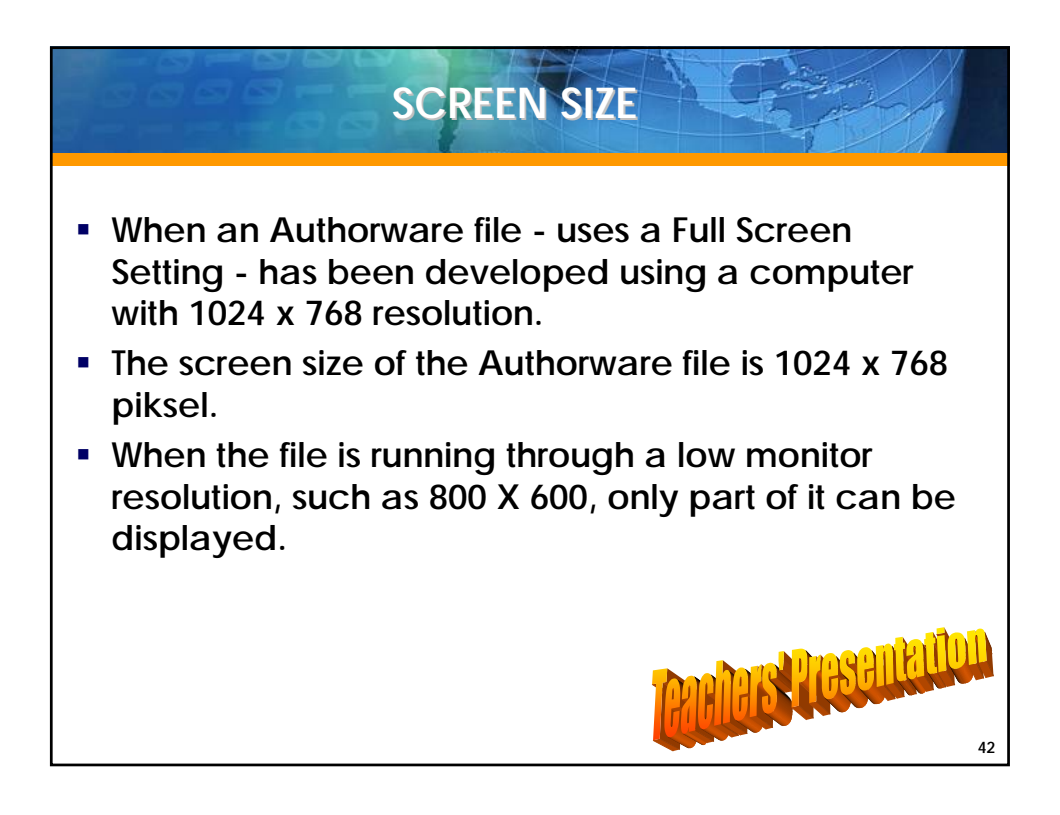

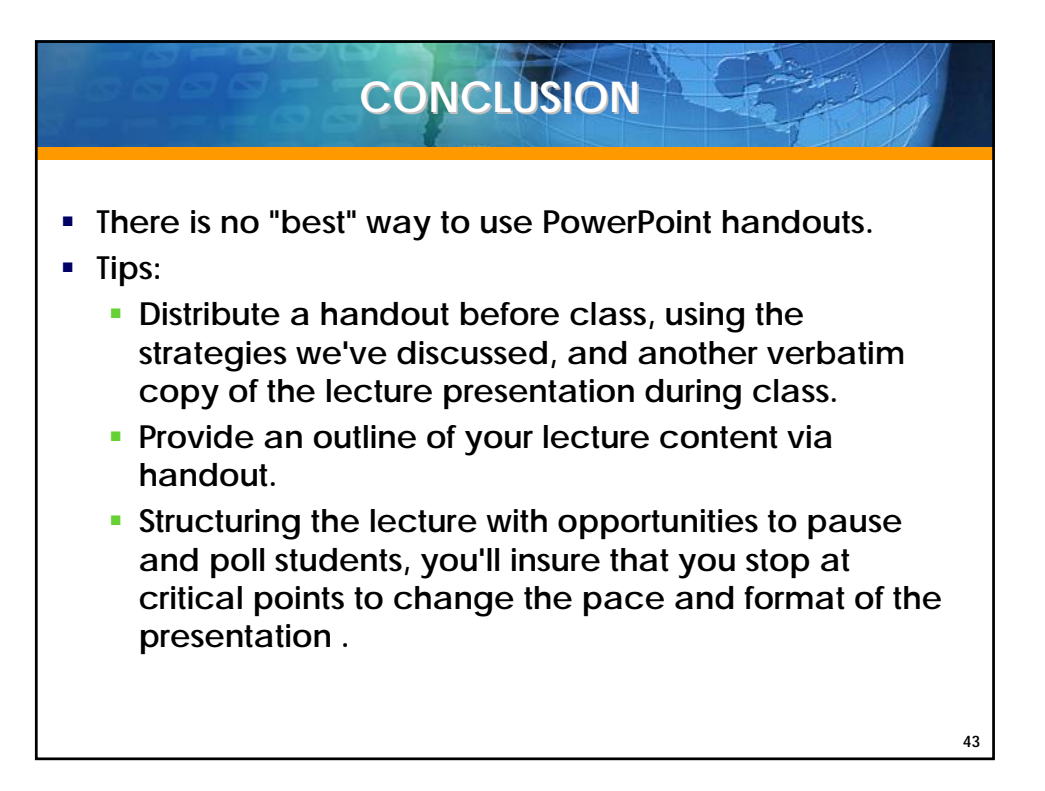

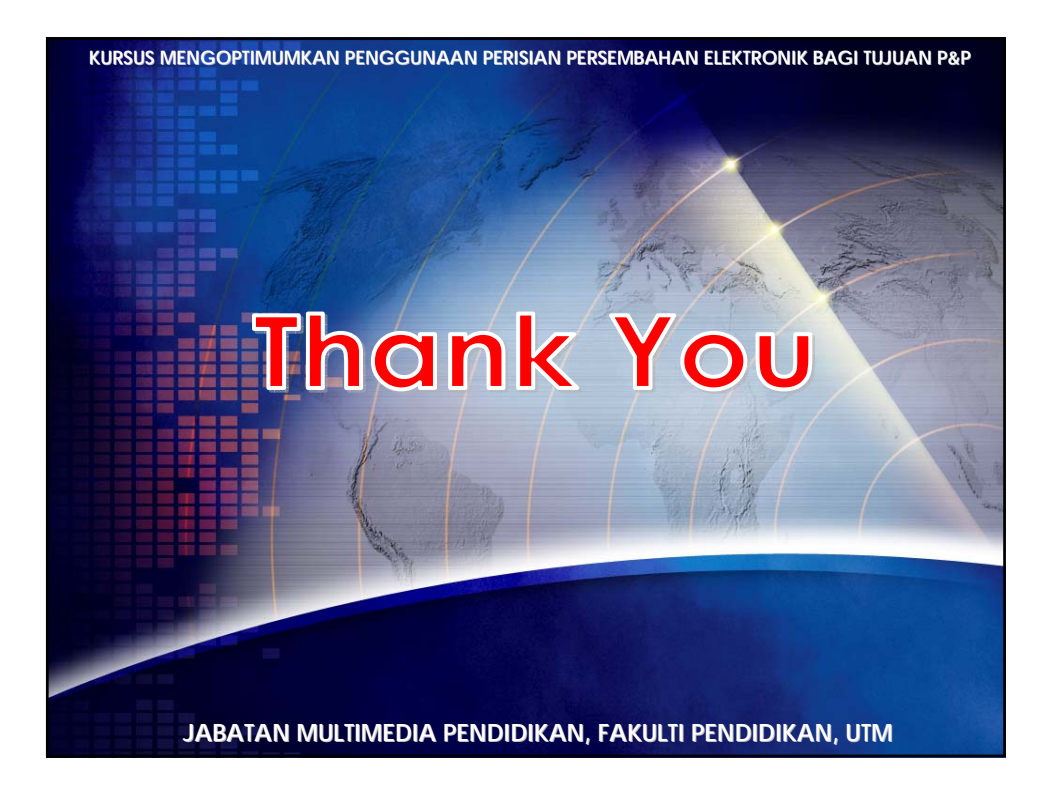